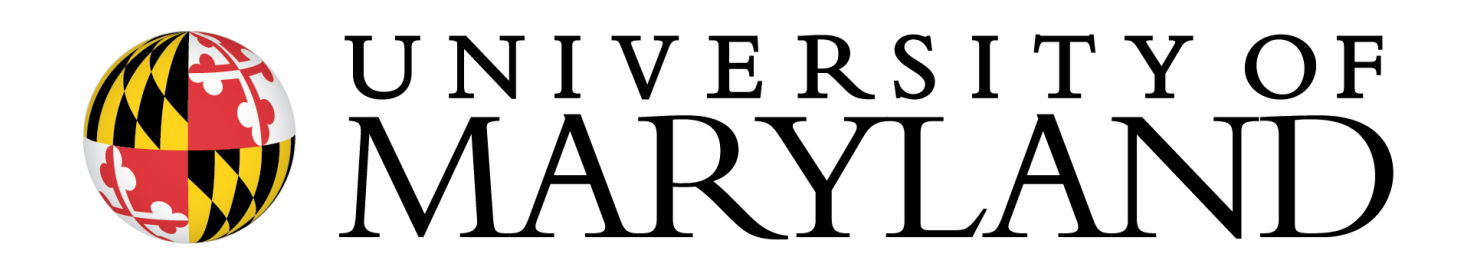

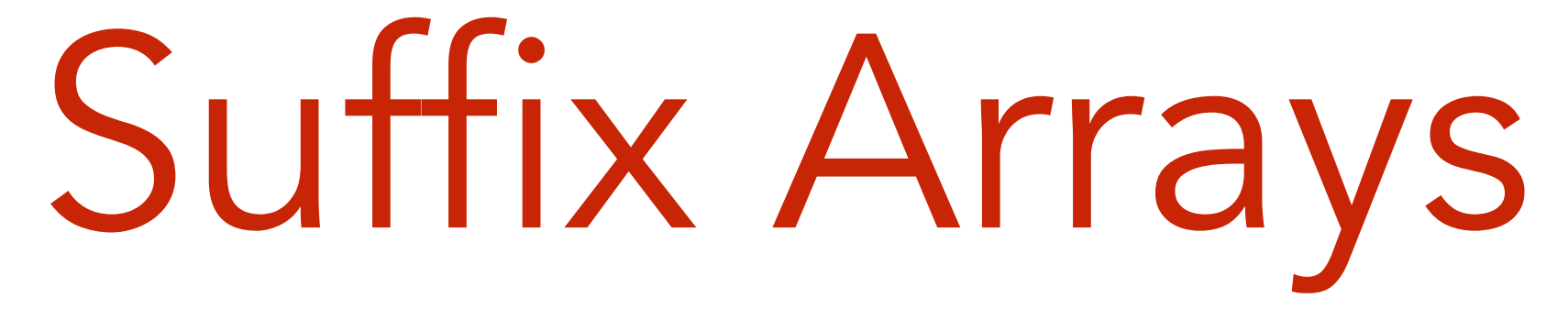

All slides in this lecture **not** marked with "\*" are courtesy of Ben Langmead [\(www.langmead-lab.org/teaching-materials](http://www.langmead-lab.org/teaching-materials)).

### Suffix array

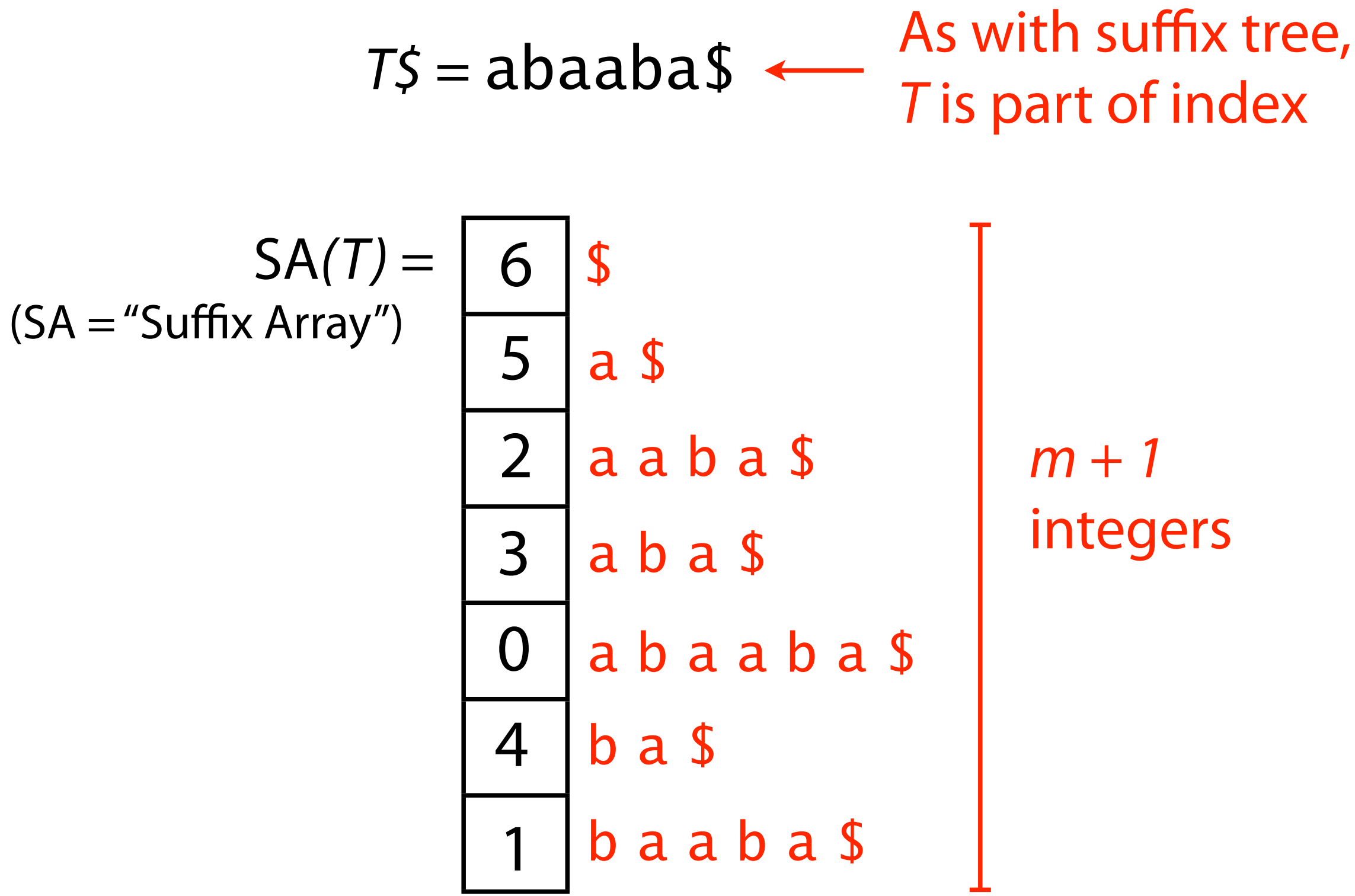

### Suffix array of T is an array of integers in  $[0, m]$  specifying the lexicographic order of T\$'s suffixes

## Another Example Suffix Array

- Idea: lexicographically sort all the suffixes.
- Store the starting indices of the suffixes in an array.

### s = cattcat\$

the indices just "come along for the ride"

index of suffix suffix of s

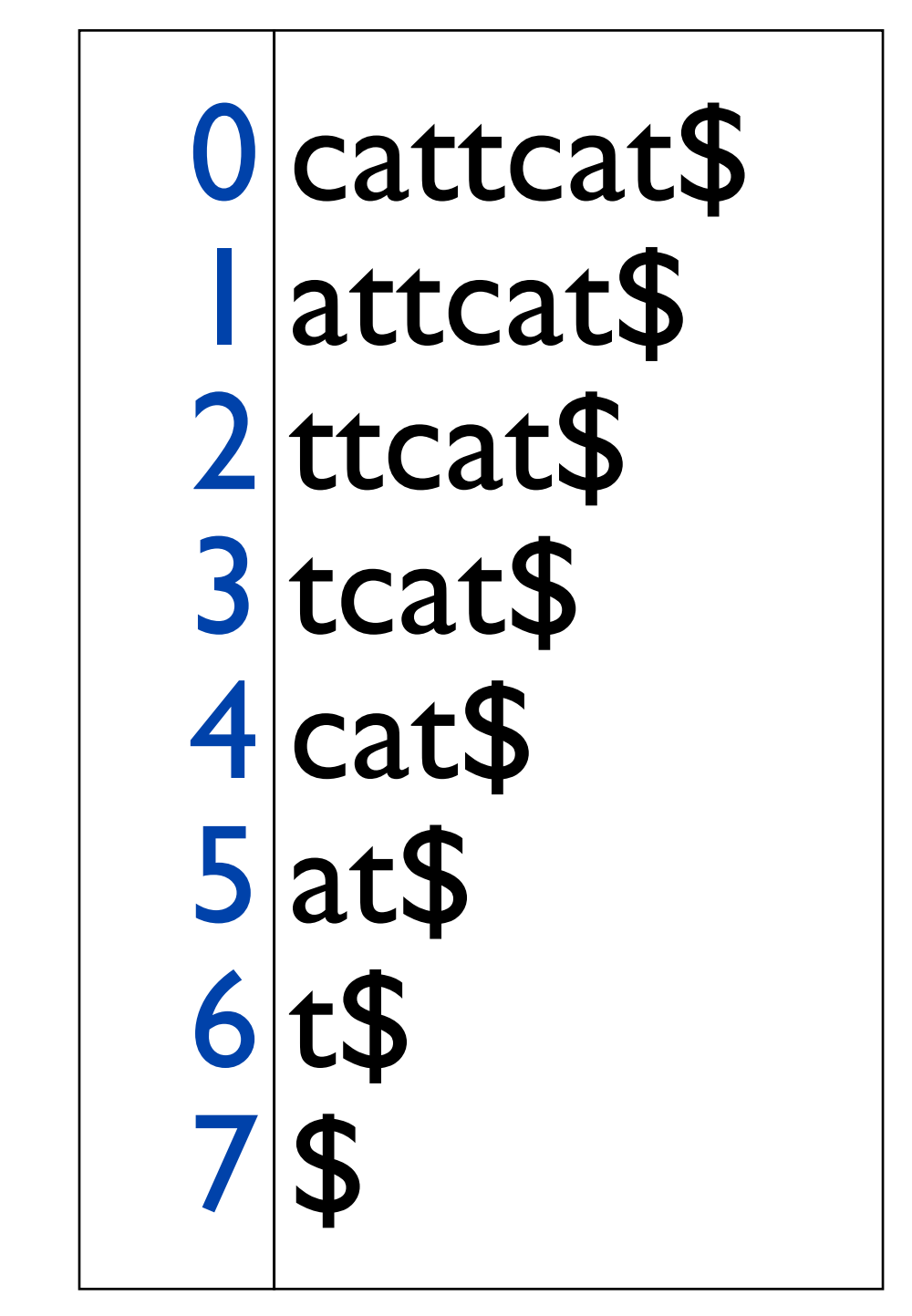

\$ at\$ attcat\$ cat\$ cattcat\$ t\$ tcat\$ ttcat\$ 7 5 1 4 0 6 3 2

sort the suffixes alphabetically

### Suffix array

 $O(m)$  space, same as suffix tree. Is constant factor smaller?

32-bit integer can distinguish characters in the human genome, so suffix array is  $\sim$ 12 GB, smaller than MUMmer's 47 GB suffix tree.

## Relationship Between Suffix Trees & Suffix Arrays

 $Red$  #s = starting position of the suffix ending at that leaf Edges leaving each node are sorted by label (left-to-right).

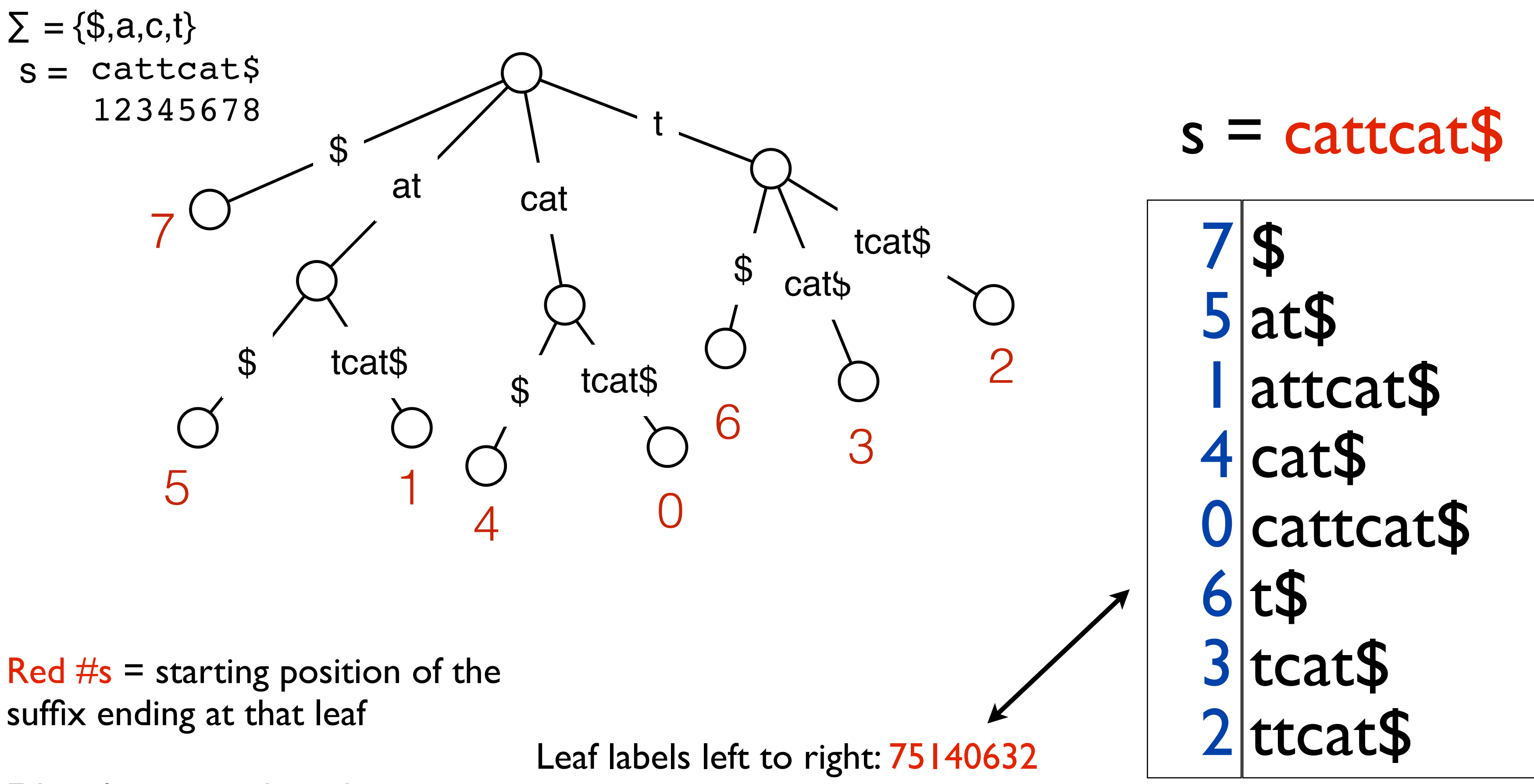

\*slide courtesy of Carl Kingsford

Algorithm Prefix-Doubling MM [Manber and Myers 1993] LS [Larsson and Sadakane 199 Recursive KA [Ko and Aluru 2003] KS [Kärkkäinen and Sanders KSPP [Kim et al. 2003] HSS [Hon et al. 2003] KJP [Kim et al. 2004] N [Na 2005] **Induced Copying** IT [Itoh and Tanaka 1999] S [Seward 2000] BK [Burkhardt and Kärkkäine MF [Manzini and Ferragina 20 SS [Schürmann and Stoye 200 BB [Baron and Bresler 2005] M [Maniscalco and Puglisi 200 MP [Maniscalco and Puglisi 20 Hybrid  $IT+KA$  $BK+IT+KA$  $BK + S$ **Suffix Tree** K [Kurtz 1999]

Time is relative to MP, the fastest in our experiments. Memory is given in bytes including space required for the suffix array and input string and is the average space required in our experiments. Algorithms HSS and N are included, even though to our knowledge they have not been implemented. The time for algorithm MM is estimated from experiments in Larsson and Sadakane [1999]. Puglisi, Smyth, Turpin. A Taxonomy of Suffix Array Construction Algorithms. *ACM Computing Surveys*, 39(2):4, 2007. \*slide courtesy of Carl Kingsford

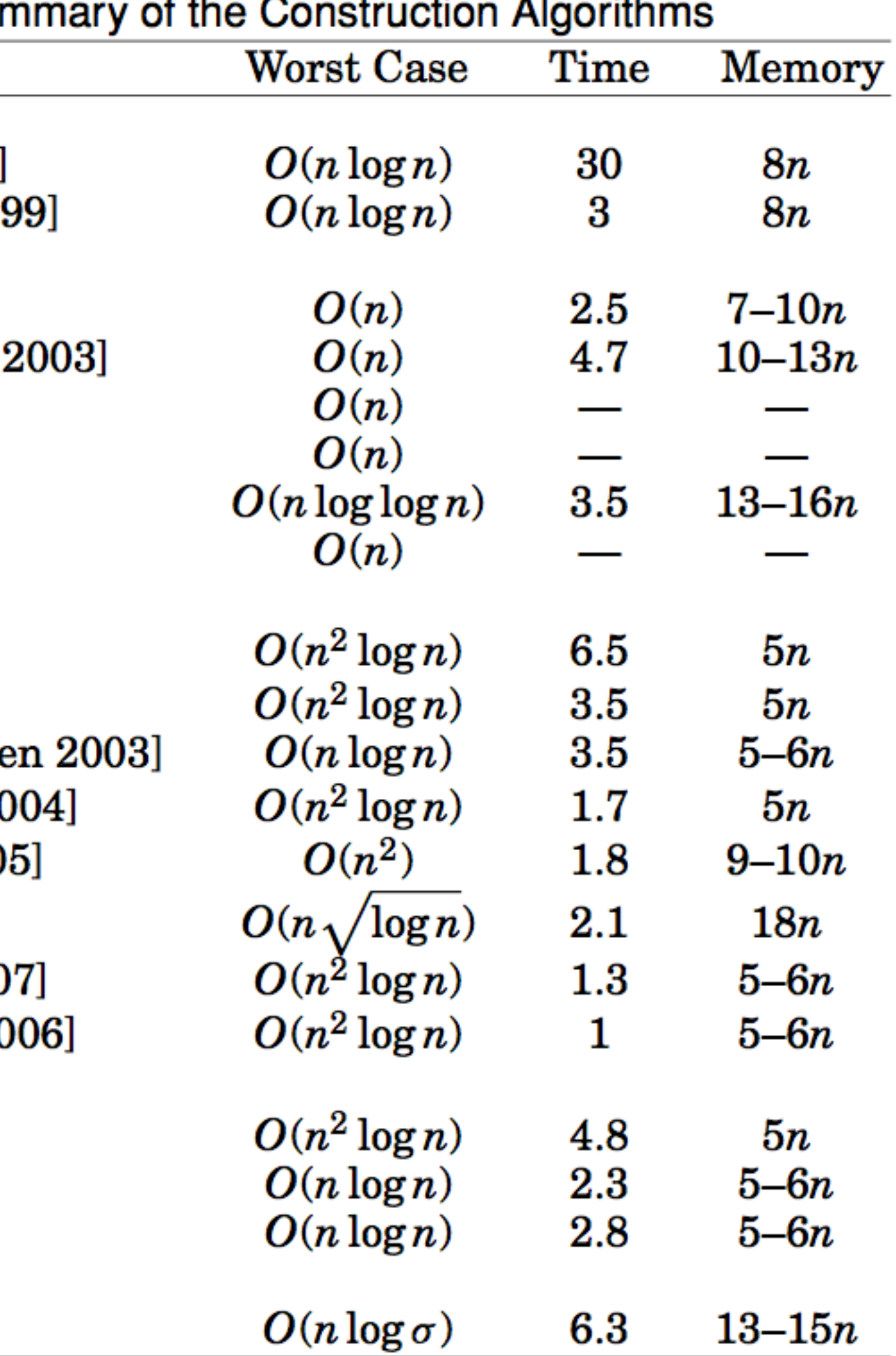

Is P a substring of T?

- 1. For P to be a substring, it must be a prefix of  $\geq 1$  of T's suffixes
- 2. Suffixes sharing a prefix are consecutive in the suffix array

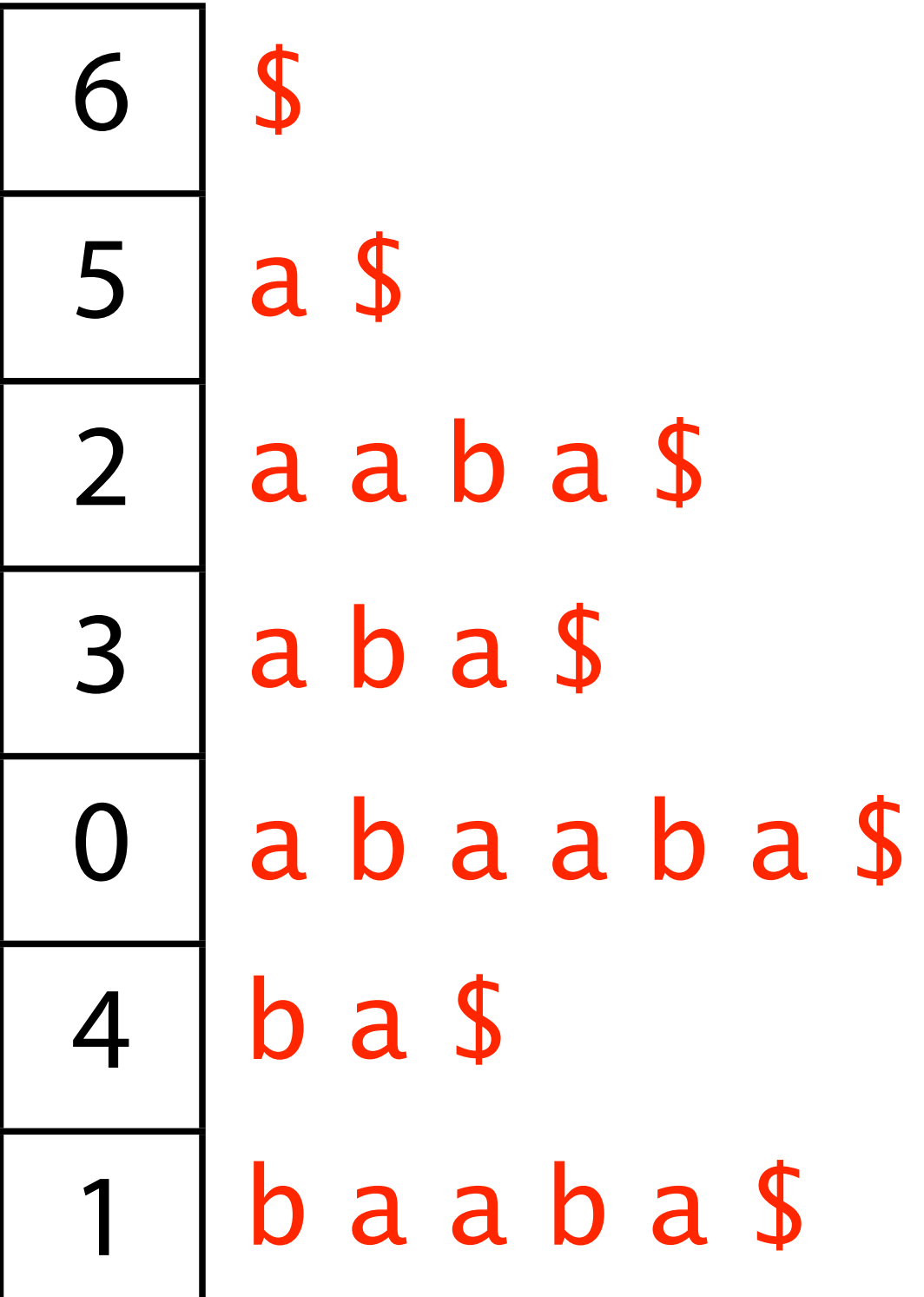

Is P a substring of T?

- 1. For P to be a substring, it must be a prefix of  $\geq 1$  of T's suffixes
- 2. Suffixes sharing a prefix are consecutive in the suffix array

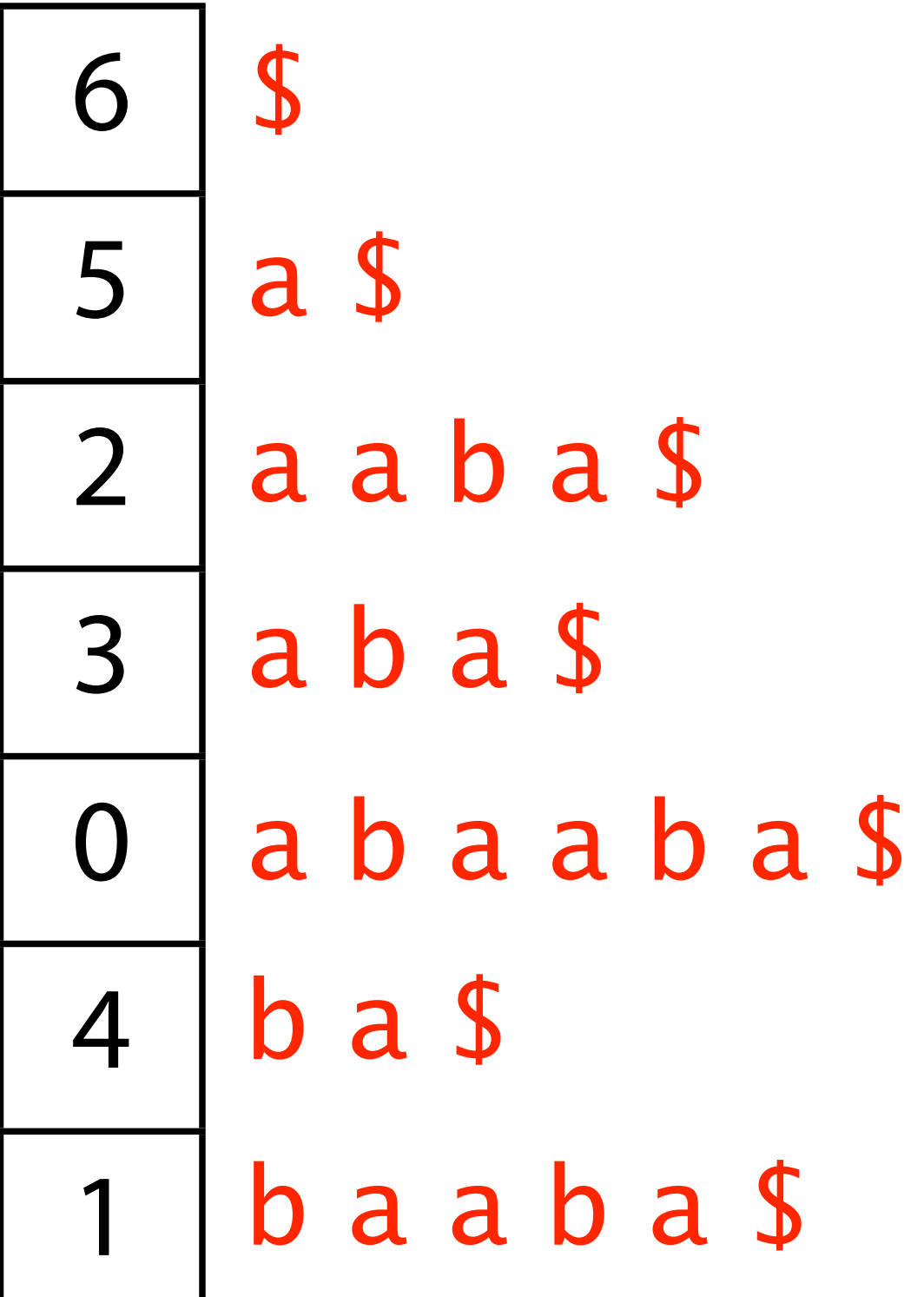

Use binary search

## Suffix array: binary search

We can do the same thing for a sorted list of suffixes:

Python example: http://nbviewer.ipython.org/6753277

```
from.bisect.import.bisect_left,.bisect_right
t.= 'abaaba$'
suffixes.= sorted([t[i:].for.i.in xrange(len(t))])
st, en = bisect_left(suffixes, 'aba'),
         .........bisect_left(suffixes,.'abb')
print(st, en) # output: (3, 5)
                                                             6
                                                             5
                                                             2
                                                             3
                                                             0
                                                             4
                                                             1
                                                                $
                                                                a $
                                                                aaba$
                                                                aba$
                                                                b a \sqrt{5}baaba$
                                                                abaaba$
```
Is P a substring of T?

Do binary search, check whether P is a prefix of the suffix there

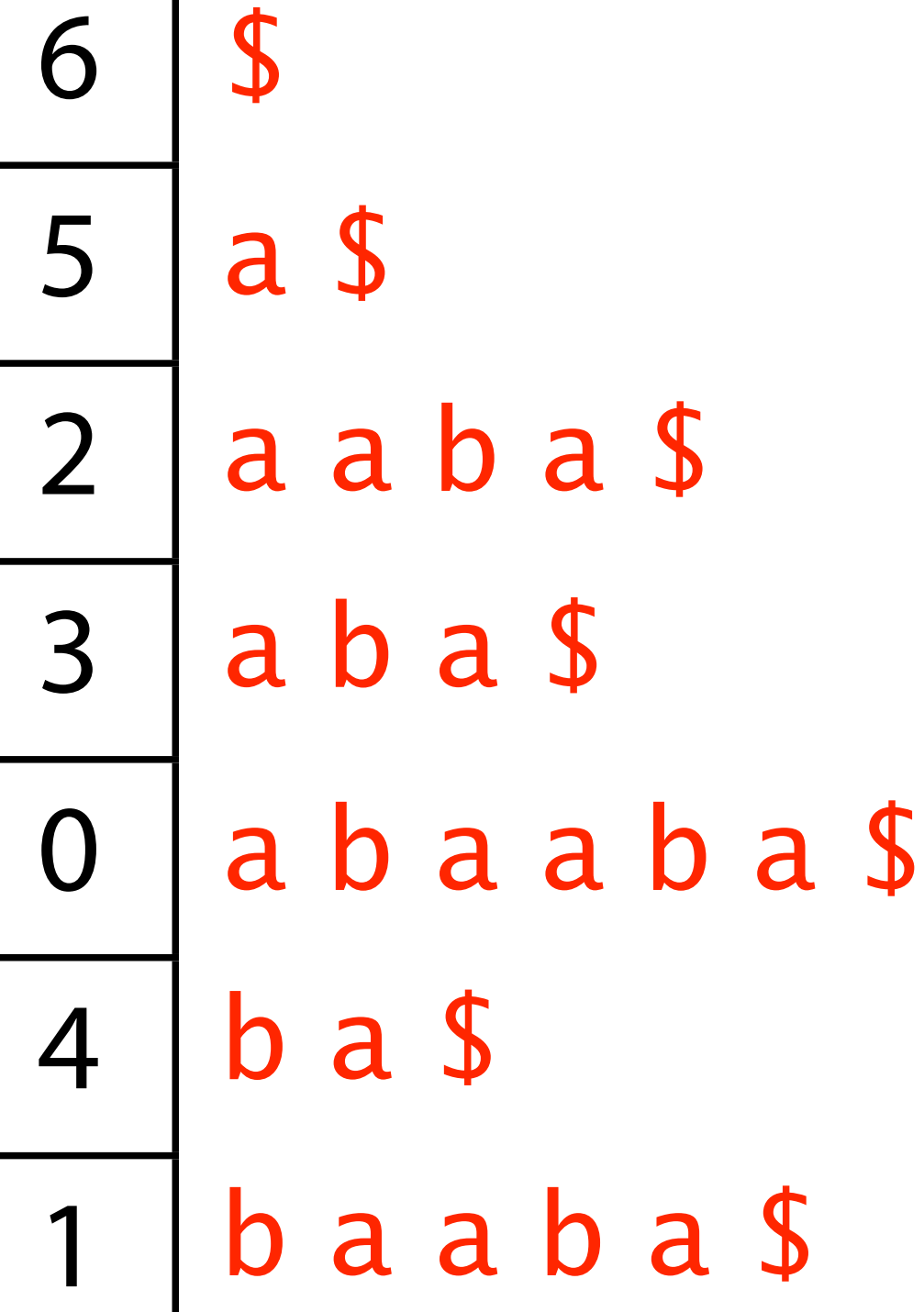

 $O(log<sub>2</sub> m)$  bisections,  $O(n)$  comparisons per bisection, so O(n log m)

How many times does P occur in T?

Worst-case time bound?

Two binary searches yield the range of suffixes with  $P$  as prefix; size of range equals # times P occurs in T

Contrast suffix array:  $O(n \log m)$  with suffix tree:  $O(n)$ 

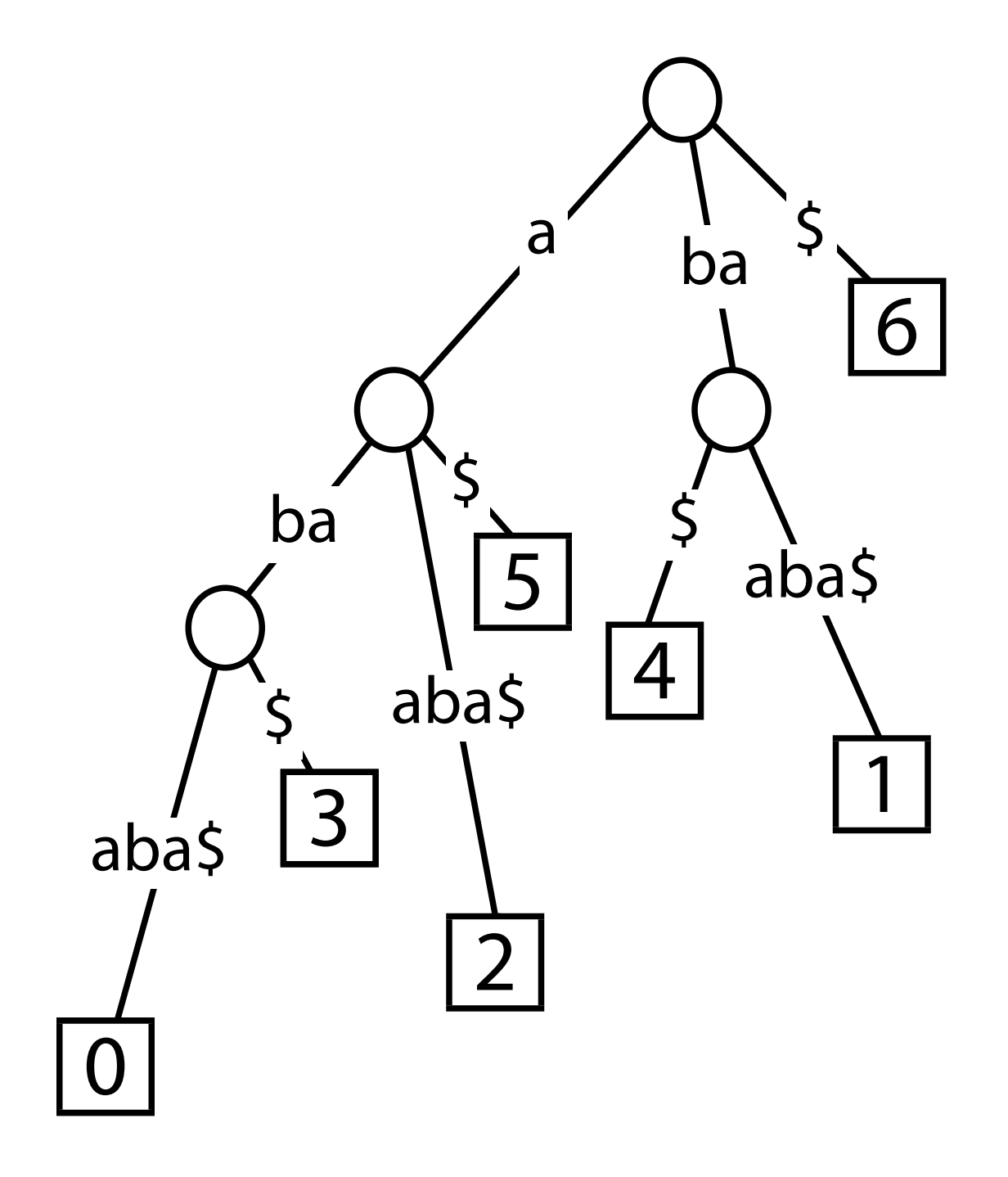

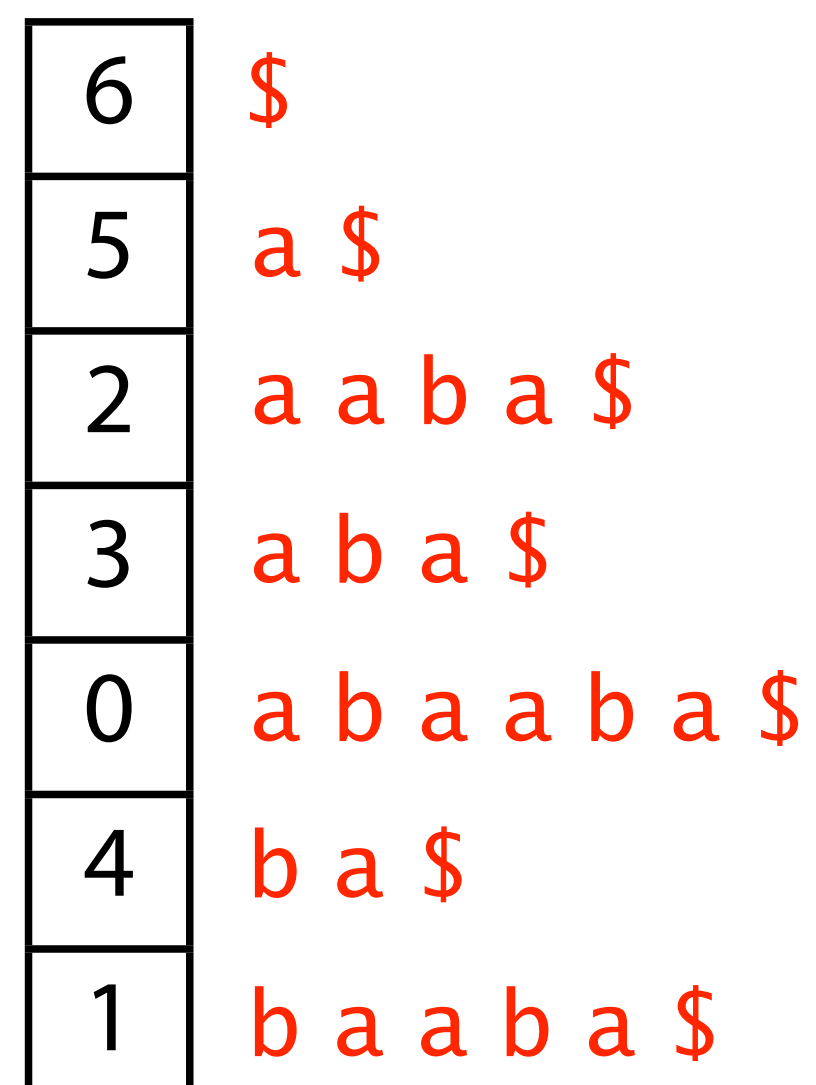

But we can improve bound for suffix array...

Consider further: binary search for suffixes with  $P$  as a prefix

Assume there's no  $\sin P$ . So P can't be equal to a suffix.

Initialize 
$$
l = 0
$$
,  $c = floor(m/2)$  and

\n $\uparrow \quad \uparrow$ 

\n"left" "center" "center" "

Throughout the search, invariant is maintained:

 $S A [l] < P < S A [r]$ 

- 
- 

```
d\boldsymbol{r} = m (just past last elt of SA)
right"
```
- Notation: We'll use use  $SA[*l*]$  to refer to the suffix corresponding to suffix-array element *l*. We could write  $T[\mathbf{SA}[l]:]$ , but that's too verbose.
	-

Throughout search, invariant is maintained:

When to stop?

 $P <$  **SA[***c*] and  $c = l + 1$  - answer is *c* 

 $P > SA[c]$  and  $c = r - 1$  - answer is r

### **SA[***l***]** < P < **SA[***r***]**

What do we do at each iteration?

Let  $c = floor((r + l) / 2)$ 

If  $P <$  **SA**[*c*], either stop or let  $r = c$  and iterate

If  $P > SA[c]$ , either stop or let  $l = c$  and iterate

# Longest Common Prefix

The longest common prefix of two strings s,t is simply the length of the prefix they share prior to the first difference (or the termination of either string).

> **ACTTACAGACGACCCGAGAC ACTTACAGACGACGGAGCTAGC S T**

**LCP(S,T) = ACTTACAGACGAC** 

**|LCP(S,T)| = 13**

**Below, to avoid extra notation, we will use LCP(S,T) as shorthand for |LCP(S,T)|** 

Say we're comparing **P** to **SA[***c***]** and we've already compared P to **SA[***l***]** and **SA[***r***]** in previous iterations.

> $LCP(P, SA[c]) \ge$ **min(**LCP(**P**, **SA[***l***]**), LCP(**P**, **SA[***r***]**)**)**

We can skip character comparisons

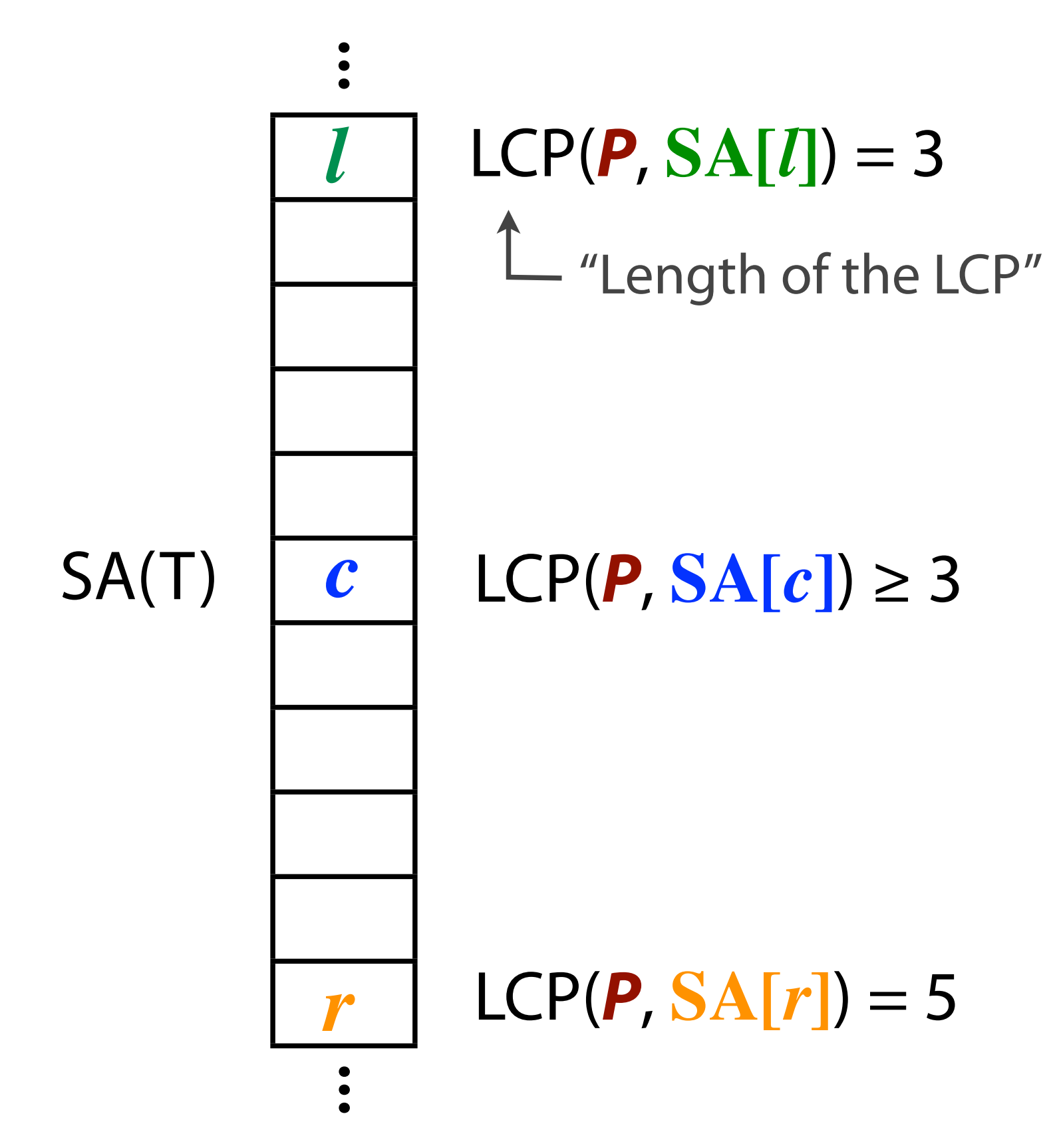

More generally:

Say we're comparing **P** to **SA[***c***]** and we've already compared P to **SA[***l***]** and **SA[***r***]** in previous iterations.

### $LCP(P, SA[c]) \ge$ **min(**LCP(**P**, **SA[***l***]**), LCP(**P**, **SA[***r***]**)**)**

We can skip character comparisons

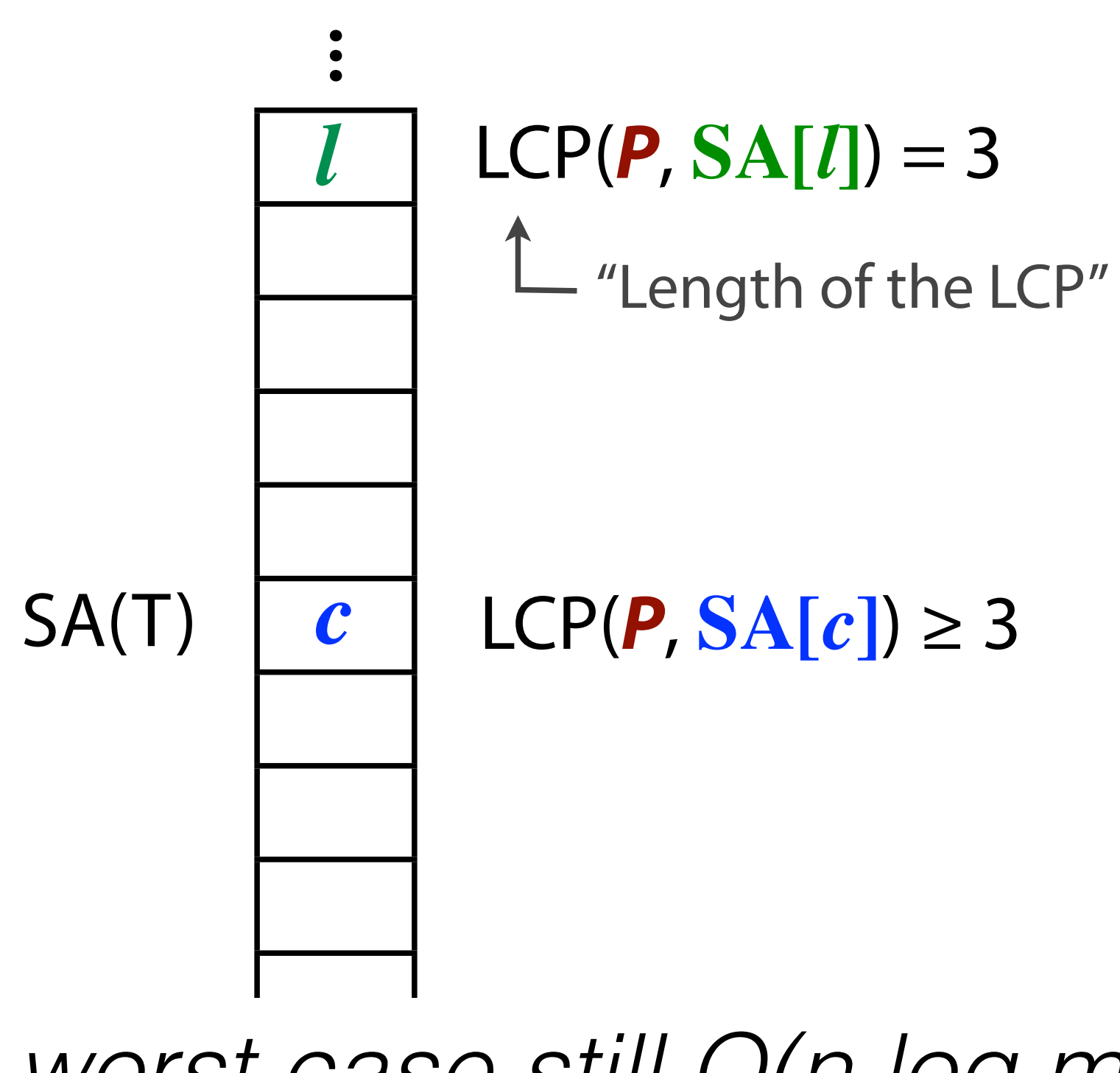

worst case example  $S=ac_{M-2}b$ ,  $P=c$ 

More generally:

... worst case still O(n log m), *but we're closer.*

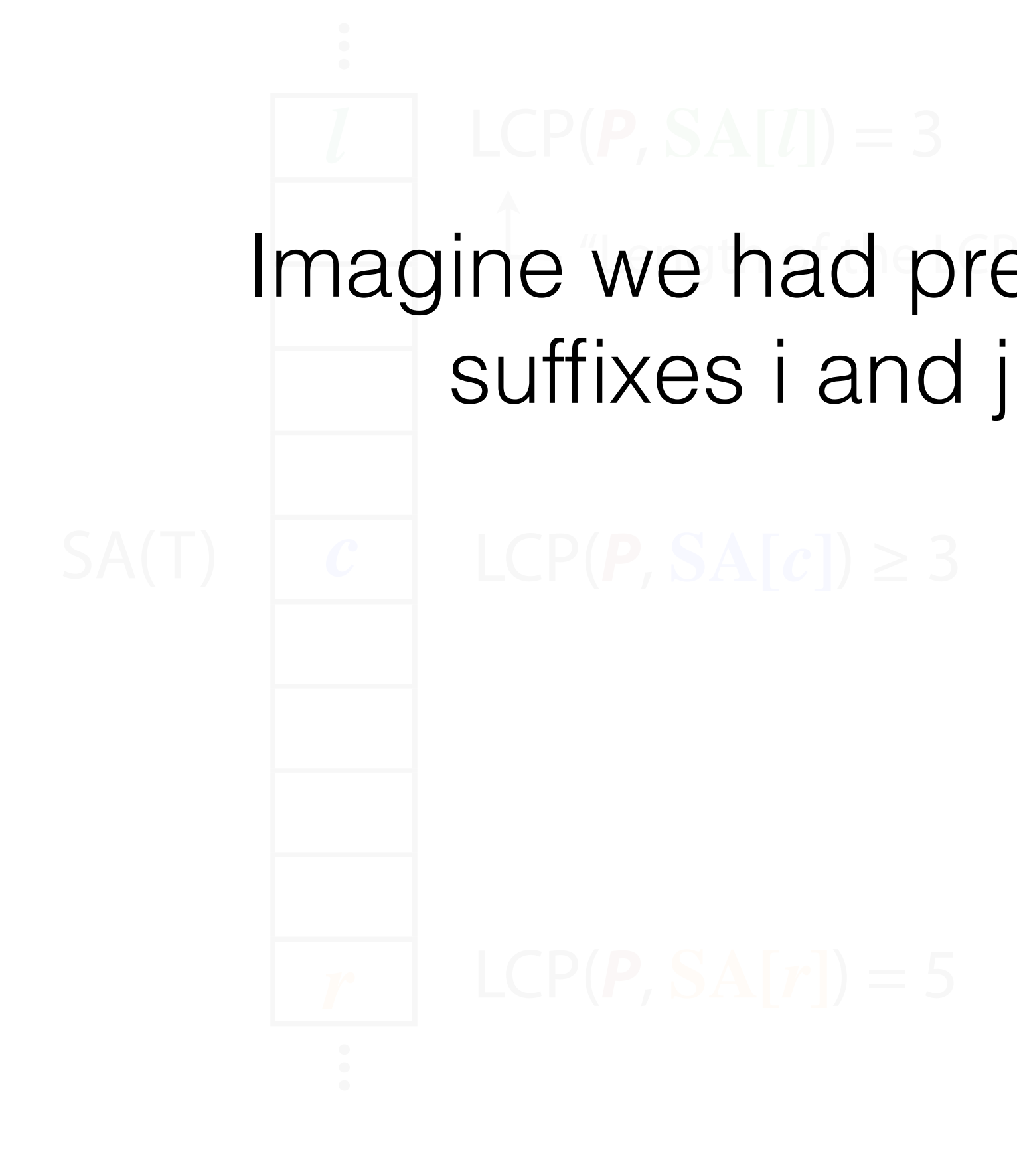

### Imagine we had pre-computed LCP(i,j) for all More generally: LCP(**P**, **SA[***c***]**) ≥ suffixes i and j in the original text T.

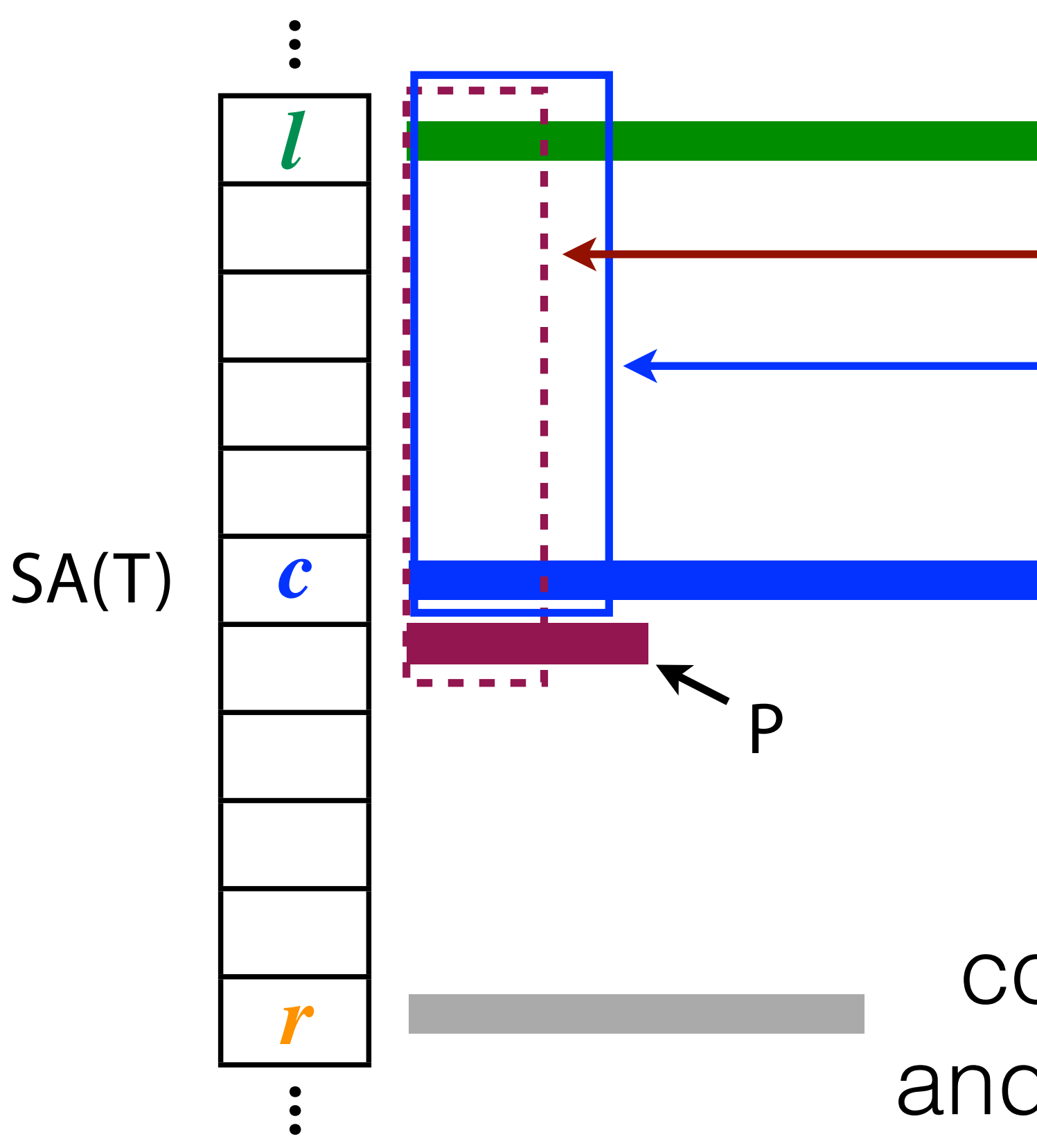

Take an iteration of binary search:

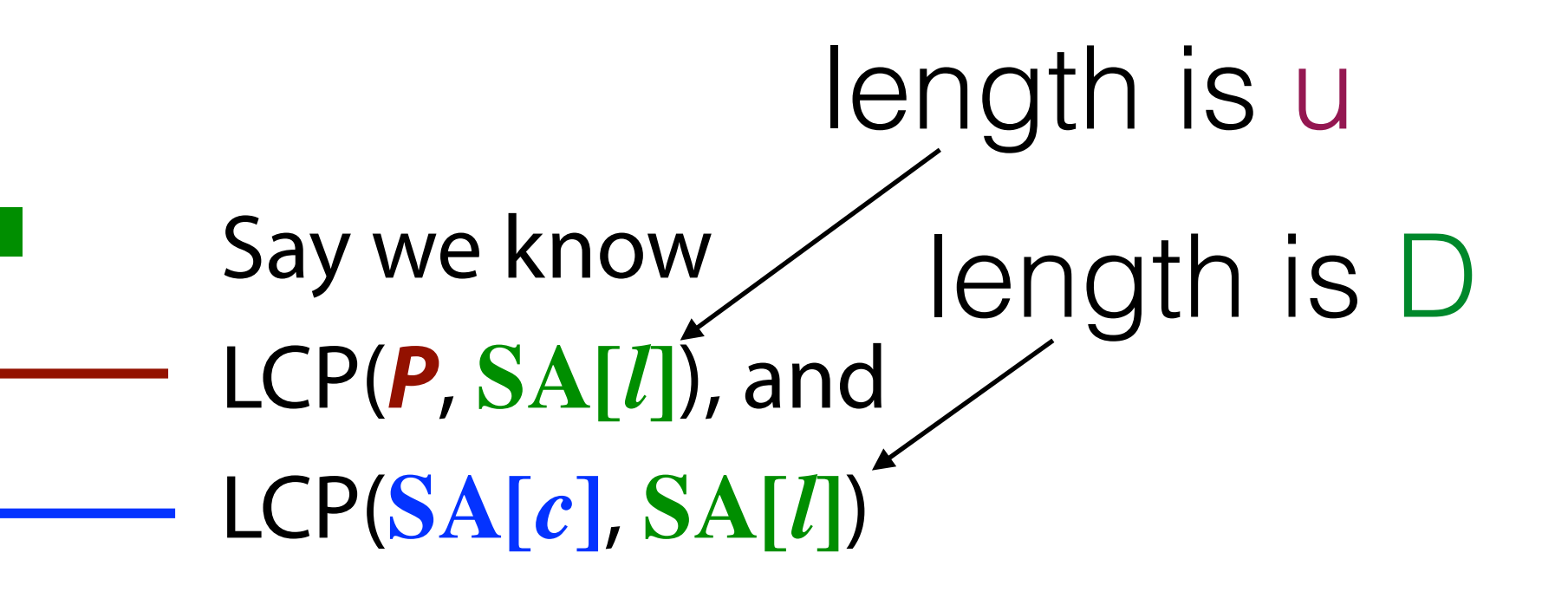

*Assume*, wlog, that  $D = LCP(SA[I], SA[c]) \ge D' = LCP(SA[c], SA[r])$ otherwise there are symmetric cases.

**key:** u has already been computed by previous iterations, and D can be looked-up in constant time

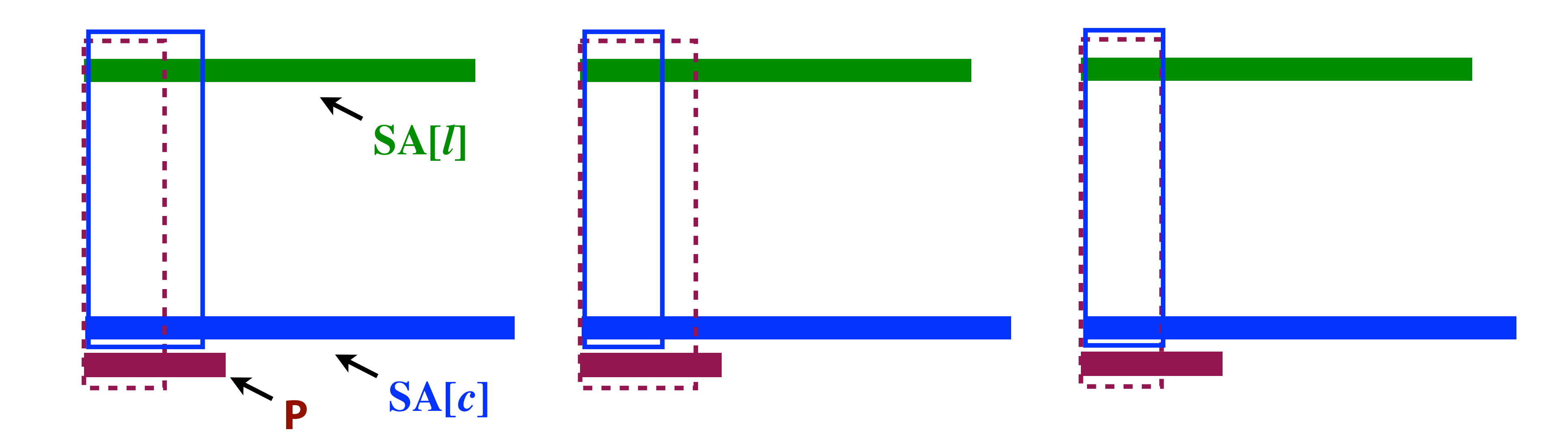

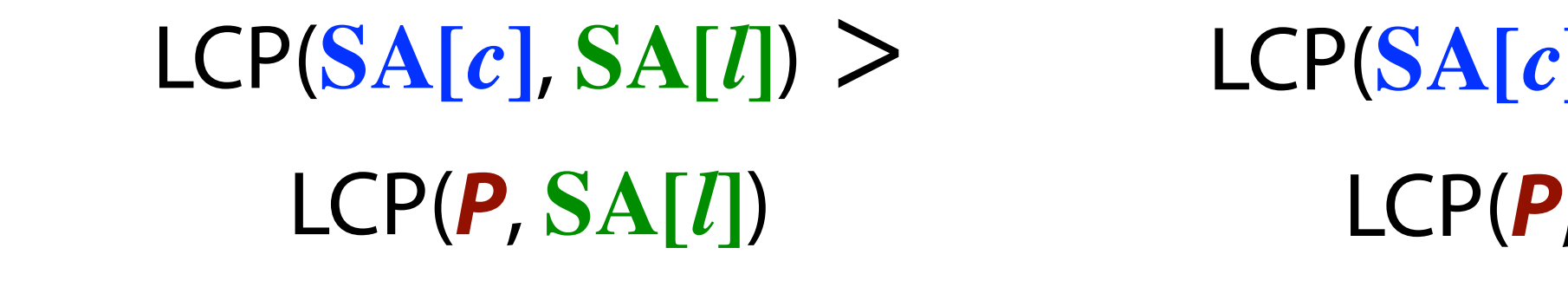

### Three cases: or, if  $D' = LCP(P, SA[r])$  is larger, 3 symmetric cases.

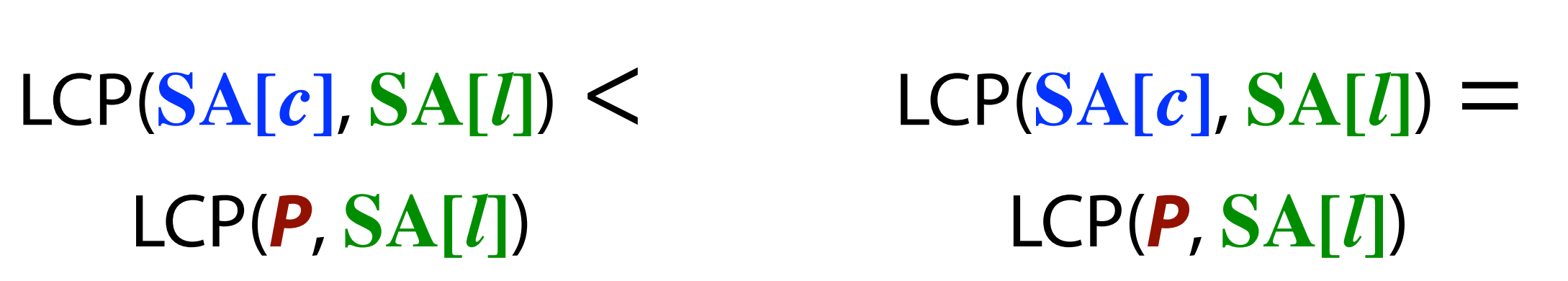

### **SA[***l***]** Next char of **P** after the LCP(**P**, **SA[***l***]**) must be greater than corresponding char of **SA[***c***]**

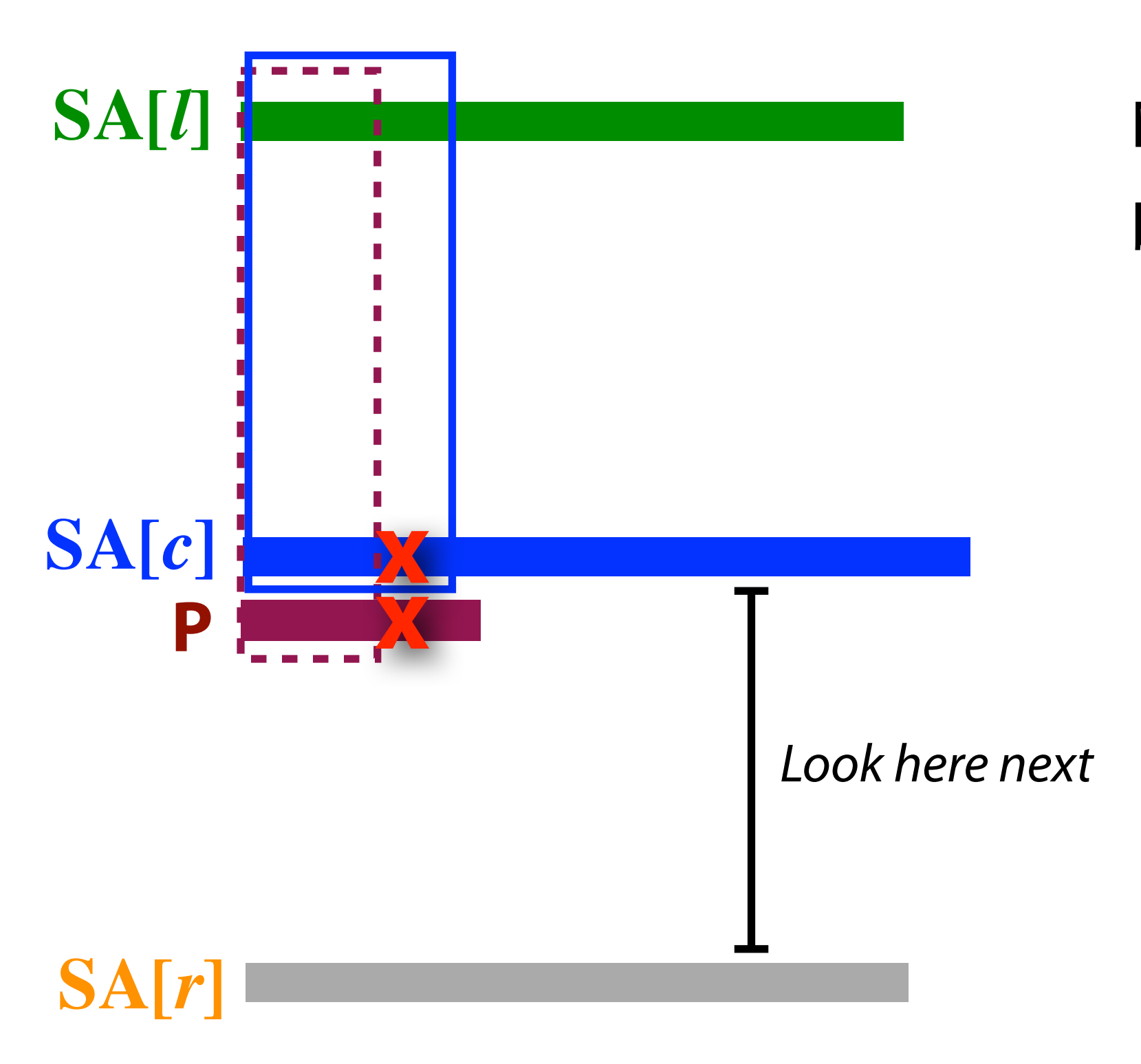

 $LCP(SA[c], SA[l]) >$ LCP(**P**, **SA[***l***]**)

### **P** > **SA[***c***]**

### Suffix array: querying Case 1:  $LCP(SA[c], SA[l]) >$ LCP(**P**, **SA[***l***]**)

In this case, we compute LCP(P[u:], SA[c][u:]). c becomes our new l, and now we know the new LCP(P, SA[l]), b/c we just computed it!

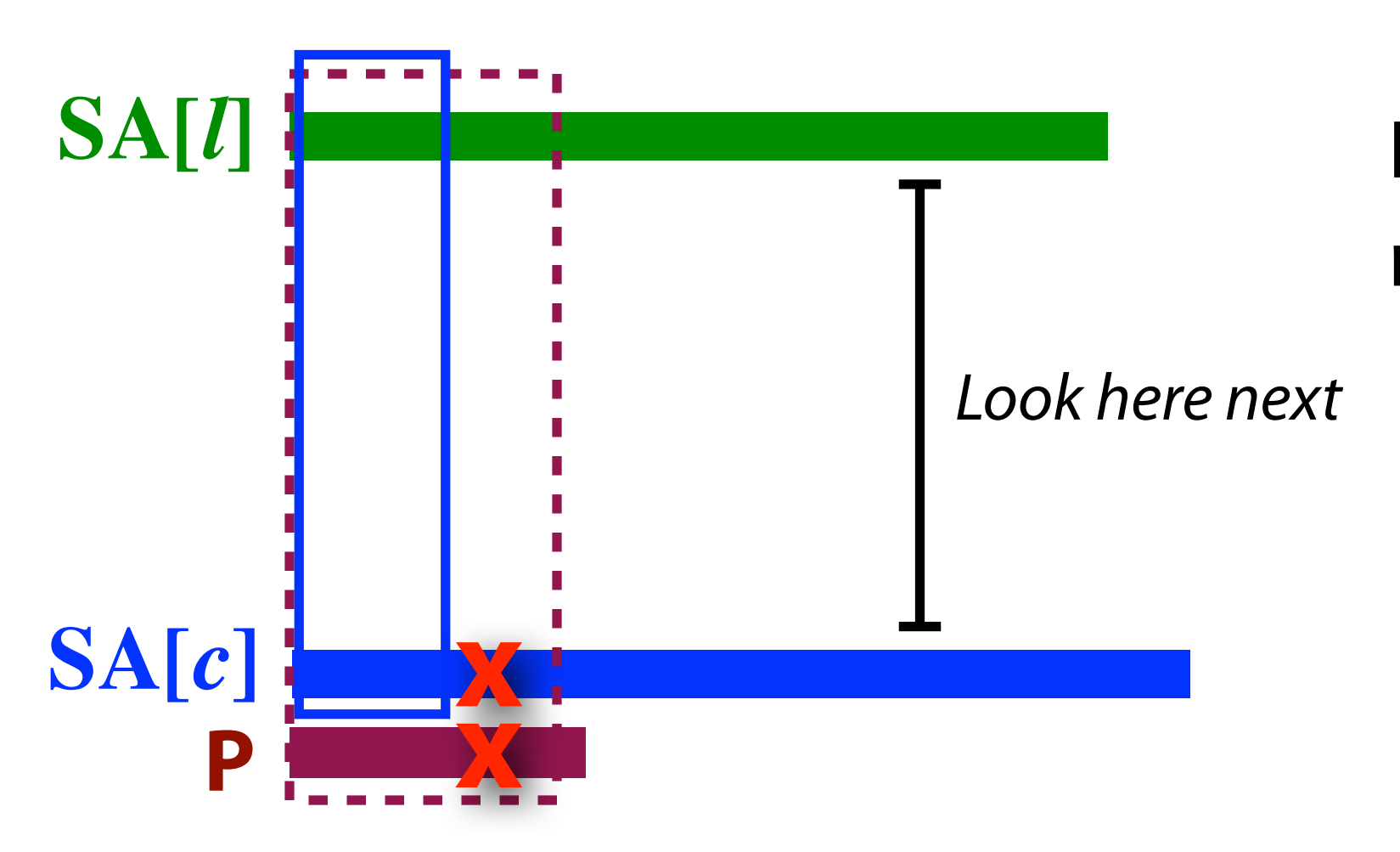

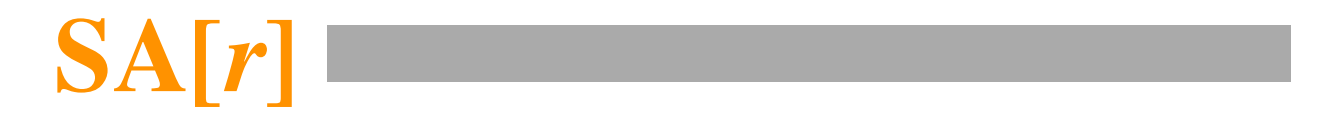

 $LCP(SA[c], SA[l])$ LCP(**P**, **SA[***l***]**)

### Next char of **SA[***c***]** after LCP(**SA[***c***]**, **SA[***l***]**) must be greater than corresponding char of **P**

### **P** < **SA[***c***]**

### Suffix array: querying Case 2:  $LCP(SA[c], SA[l])$ LCP(**P**, **SA[***l***]**)

In this case, we compute LCP(P[u:], SA[c][u:]). c becomes our new r, and now we know the new LCP(P, SA[r]), b/c we just computed it!

- Must do further character comparisons between **P** and **SA[***c***]**
- Each such comparison either:
	- (a) mismatches, leading to a bisection
	- (b) matches, in which case LCP(**P**, **SA[c]**) grows

 $LCP(SA[c], SA[l]) =$ LCP(**P**, **SA[***l***]**)

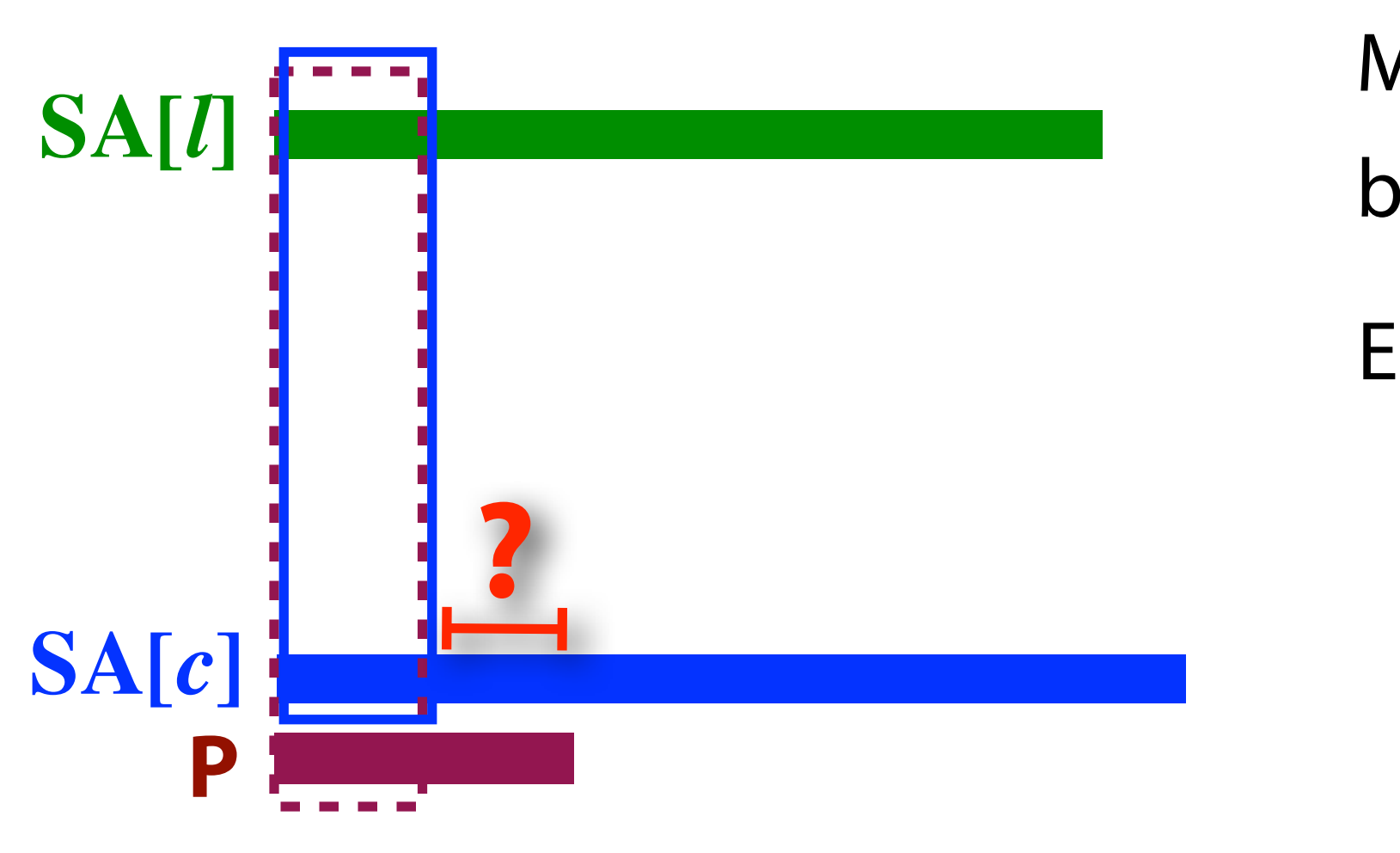

### Suffix array: querying

### Case 3: LCP(**SA[***c***]**, **SA[***l***]**) <  $LCP(SA[c], SA[l]) =$ LCP(**P**, **SA[***l***]**)

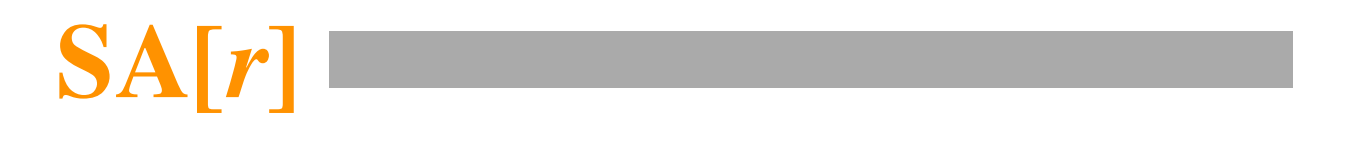

We improved binary search on suffix array from  $O(n \log m)$  to  $O(n + \log m)$ using information about Longest Common Prefixes (LCPs).

LCPs between  $P$  and suffixes of  $T$  computed during search, LCPs among suffixes of T computed offline

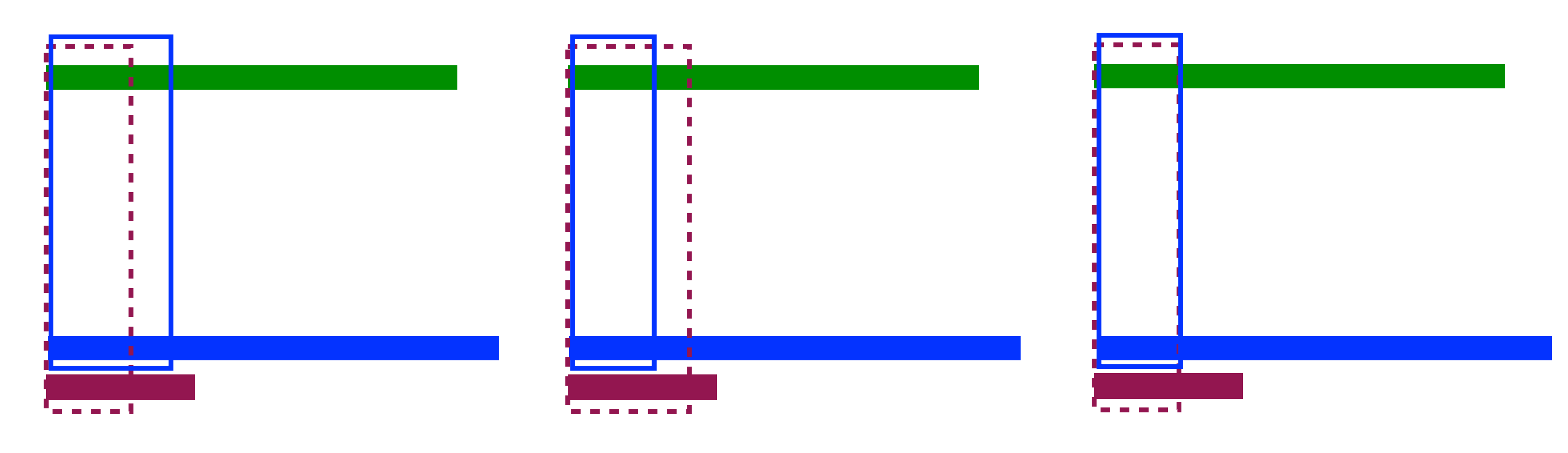

 $LCP(SA[c], SA[l]) >$ LCP(**P**, **SA[***l***]**)

 $LCP(SA[c], SA[l])$ LCP(**P**, **SA[***l***]**)

 $LCP(SA[c], SA[l]) =$ LCP(**P**, **SA[***l***]**)

Bisect right! Bisect left! Compare some characters, then bisect!

## Sketch of Running Time

In case 3 we try to match characters starting at some offset between SA[c] and P. If they match, those characters will never be compared again, so there are at most O(IPI) such comparisons.

In case 1 & 2, we make O(1) comparisons and bisect left or right — there are at most O(log m) bisections.

Mismatching characters may be compared more than once.

But there can be only 1 mismatch / bisection. There are O(log *m*) bisections, so there are at most O(log *m*) mismatches.

∴Total # of comparisons = O(|P| + log *m*).

Thm. *Given the LCP(X,Y) values, searching for a string P in a suffix array of length m now takes O(|P| + log m) time.*

\*slide courtesy of Carl Kingsford

## How to pre-compute LCP

- To perform this "efficient" search, we must be able to look up LCP(SA[c], SA[l]) and LCP(SA[c], SA[r]).
- How can we pre-compute this information *efficiently?* 
	- Which LCP values do we need (*hint: not all of them)*?
	- Given LCP for left and right sub-interval of a search, how can we compute LCP for the containing interval?

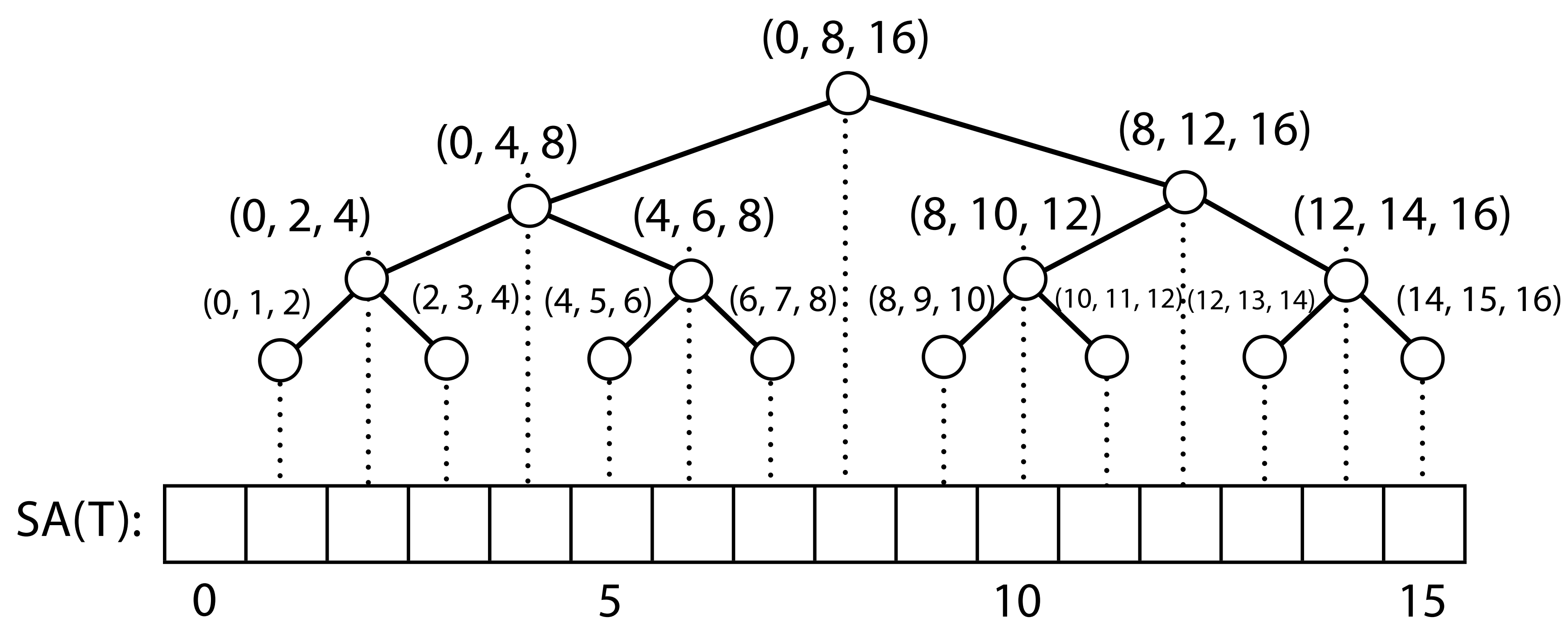

Example where  $m = 16$  (incl. **\$**) # search tree nodes =  $m - 1$ 

### Suffix array: LCPs

How to pre-calculate LCPs for every  $(l, c)$  and  $(c, r)$  pair in the search tree? Triples are (*l*, *c, r*) triples

Suffix Array (SA) has m elements

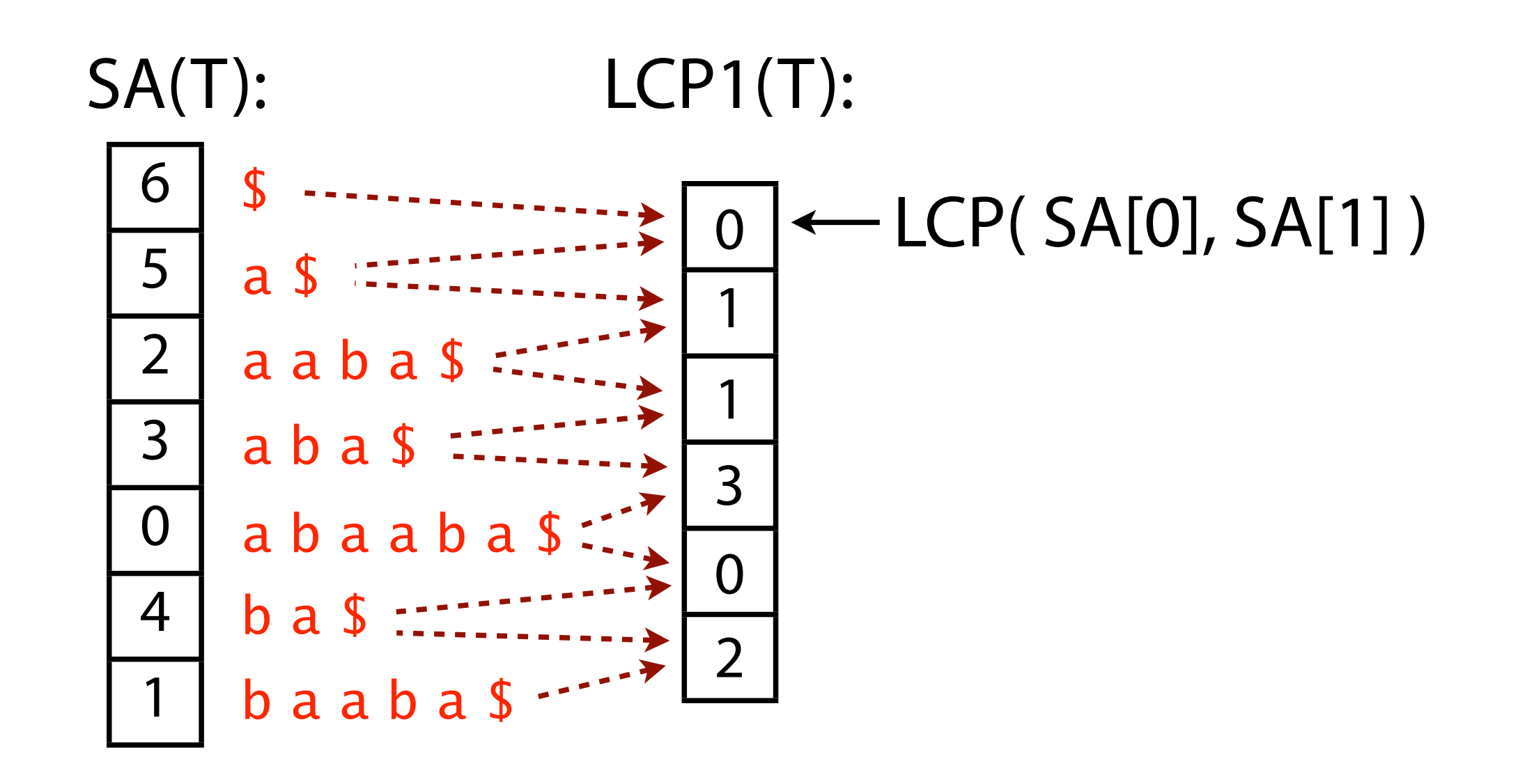

### Define LCP1 array with  $m - 1$  elements such that LCP[i] = LCP(SA[i], SA[i+1])

In fact, LCP of a range of consecutive suffixes in SA equals the minimum LCP1 among adjacent pairs in the range

### Suffix array: LCPs

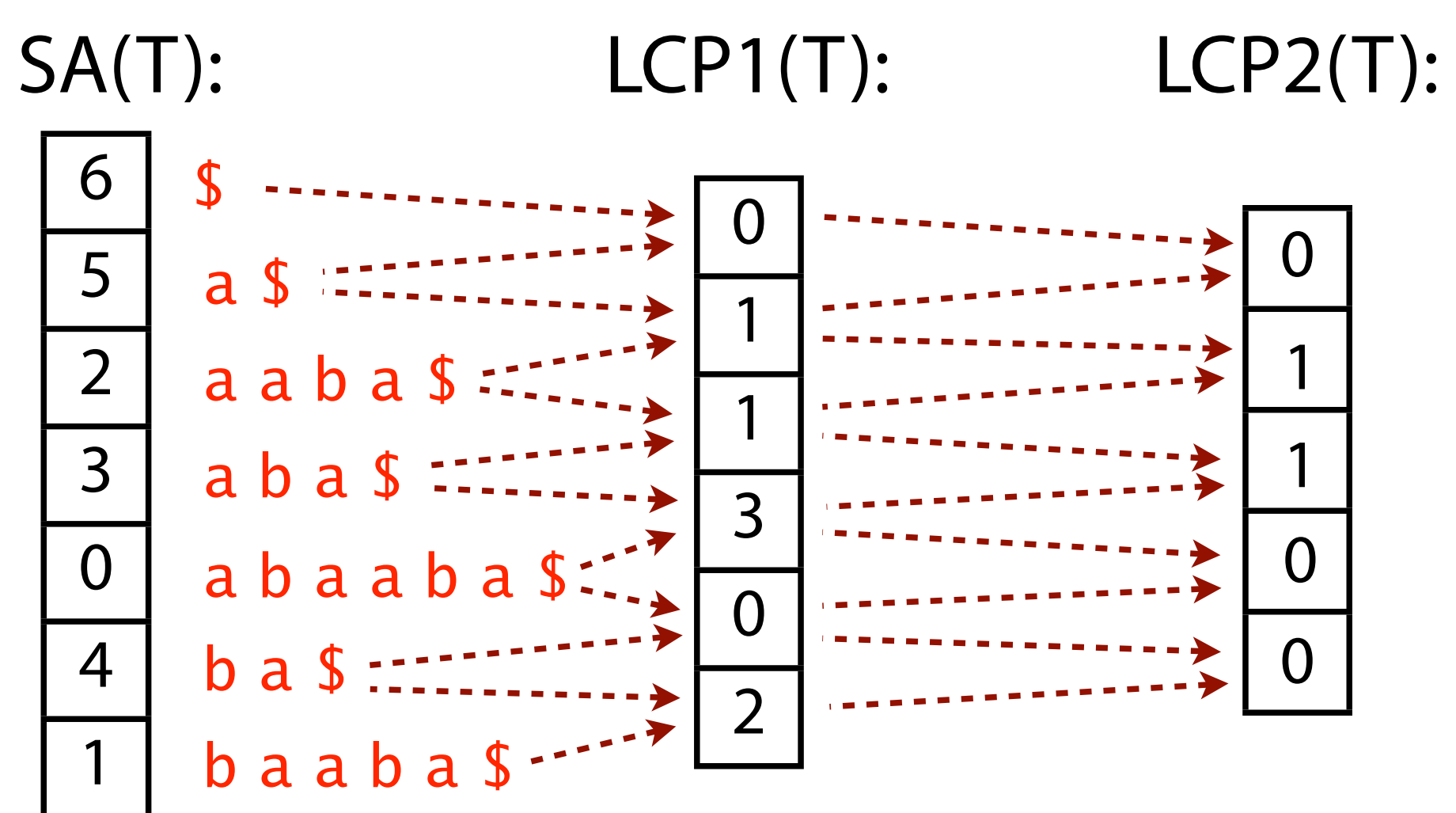

LCP1 is a building block for other useful LCPs

### $LCP2[i] = LCP(SA[i], SA[i+1], SA[i+2])$

- $min(LCP1[i], LCP1[i+1])$
- 
- 

Good time to calculate LCP1 it is at the same time as we build the suffix array, since putting the suffixes in order involves breaking ties after common prefixes

![](_page_28_Figure_2.jpeg)

![](_page_29_Figure_2.jpeg)

![](_page_30_Figure_2.jpeg)

![](_page_31_Figure_2.jpeg)

![](_page_32_Figure_2.jpeg)

![](_page_33_Figure_2.jpeg)

![](_page_34_Figure_2.jpeg)

T = abracadabracada\$

![](_page_35_Figure_2.jpeg)

**NOTE:** These arrays are "shifted" by 1 — the value in LCP\_LC corresponding to (0, 1, 2) is at LCP\_LC[0], not LCP\_LC[1]. So, to look up LCP(SA[I], SA[c]) we look at LCP\_LC[c-1]

T = abracadabracada\$

![](_page_36_Figure_2.jpeg)

**NOTE:** These arrays are "shifted" by 1 — the value in LCP\_LC corresponding to (0, 1, 2) is at LCP\_LC[0], not LCP\_LC[1]. So, to look up LCP(SA[I], SA[c]) we look at LCP\_LC[c-1]

### **....return.llcp,.rlcp** O(m) time and space Can be done in:

## Suffix array: querying review

We saw 3 ways to query (binary search) the suffix array:

- 1. Typical binary search. Ignores LCPs. O(n log m).
- 2. Binary search with some skipping using LCPs between P and T's suffixes. Still  $O(n \log m)$ , but it can be argued it's near  $O(n + log m)$  in practice.
- 3. Binary search with skipping using all LCPs, including LCPs among T's suffixes.  $O(n + log m)$ .

Gusfield: "Simple Accelerant"

Gusfield: "Super Accelerant"

- 1.  $\sim$ *m* integers (SA)
- 2.  $\sim$ *m* integers (SA)
- 3. ~3m integers (SA, LCP\_LC, LCP\_CR)

How much space do they require?

### Suffix array: performance comparison

![](_page_38_Picture_67.jpeg)

Matching 500K 100-nt substrings to the  $\sim$  5 million nt-long E. coli genome. Substrings drawn randomly from the genome.

Index building time not included

## Another "practical" speedup

• Build a hash-table from k-mers to suffix array intervals. Now, any pattern of length  $k' > k$  must start with some hashed prefix of length k. Generally, the interval that

- k (e.g. 4-mers are non-informative in any moderatelysized genome)
	- •Consider the following "enhanced" suffix array:
		- needs to be searched is **much** smaller

![](_page_39_Figure_4.jpeg)

•Imagine you will never search for patterns of length  $\langle$ 

## Can provide considerable speedup

"Two Simple Full-Text Indexes Based on the Suffix Array", Szymon Grabowski and Marcin Raniszewski # Kowalski, Tomasz, et al. "Suffix arrays with a twist." *arXiv preprint arXiv:1607.08176* (2016).

![](_page_40_Picture_72.jpeg)

**Table 1.** Speedups with regard to the search speed of the plain suffix array, for the five datasets and pattern lengths  $m = 16$  and  $m = 64$ 

Some other clever ideas#:

- Use a k-ary (B-tree) layout
- length
- 

### • Use a lookup table where keys are concatenated Huffman codes of fixed bit

### • Use alternative strategy (doubling/galloping) to find the right SA boundary

### Suffix array: building

Given  $T$ , how to we efficiently build  $T$ 's suffix array?

![](_page_41_Figure_3.jpeg)

![](_page_41_Picture_117.jpeg)

## Suffix array: building SA

Idea: Build suffix tree, do a lexicographic depth-first traversal reporting leaf offsets as we go

Traverse  $O(m)$  nodes and emit m integers, so O(m) time assuming edges are already ordered

![](_page_42_Figure_4.jpeg)

![](_page_42_Picture_114.jpeg)

### Suffix array: building LCP1

Can calculate LCP1 at the same time

![](_page_43_Figure_4.jpeg)

Yes: on our way from one leaf to the next, record the shallowest "label depth" observed

![](_page_43_Figure_5.jpeg)

![](_page_43_Figure_6.jpeg)

## Suffix array: building

Suffix trees are big. Given  $T$ , how do we efficiently build  $T$ 's suffix array without first building a suffix tree?

![](_page_44_Picture_79.jpeg)

```
def quicksort(q):
gt = [], []
!!!!if len(q)!<= 1:
return q
!!!!for x in q[1:]:
if x < q[0]: \leftarrowlt.append(x)
!!!!!!!!else:
      gt.append(x)
urn quicksort(lt) + q[0:1] + quicksort(gt)
```
![](_page_45_Picture_172.jpeg)

Expected time:  $O(m^2 \log m)$ 

Not  $O(m \log m)$  because a suffix comparison is  $O(m)$  time

### Suffix array: sorting suffixes

One idea: Use your favorite sort, e.g., quicksort

### Suffix array: sorting suffixes

One idea: Use a sort algorithm that's aware that the items being sorted are strings, e.g. "multikey quicksort"

Bentley, Jon L., and Robert Sedgewick. "Fast algorithms for sorting and searching strings." Proceedings of the eighth annual ACM-SIAM symposium on Discrete algorithms. Society for Industrial and Applied Mathematics, 1997

Essentially  $O(m^2)$  time

![](_page_46_Figure_2.jpeg)

## Suffix array: sorting suffixes

Another idea: Use a sort algorithm that's aware that the items being sorted are all suffixes of the same string

searches." SIAM Journal on Computing 22.5 (1993): 935-948.

Science, Lund University, Sweden, 1999.

### More recently  $O(m)$  algorithms have been demonstrated!

![](_page_47_Picture_7.jpeg)

And there are comparable advances with repsect to LCP1

- 
- Original suffix array paper suggested an  $O(m \log m)$  algorithm
	- Manber U, Myers G. "Suffix arrays: a new method for on-line string
- Other popular O(m log m) algorithms have been suggested
	- Larsson NJ, Sadakane K. Faster suffix sorting. Technical Report LU-CS-TR: 99-214, LUNDFD6/(NFCS-3140)/1-43/(1999), Department of Computer
		-
	- Kärkkäinen J, Sanders P. "Simple linear work suffix array construction." Automata,
	- Ko P, Aluru S. "Space efficient linear time construction of suffix arrays."
		-

Combinatorial Pattern Matching. Springer Berlin Heidelberg, 2003.

## The Skew Algorithm (aka DC3)

Kärkkäinen & Sanders, 2003

### **• Main idea: Divide suffixes into 3 groups:**

- 
- Those starting at positions  $i=0,3,6,9,...$  (i mod  $3 = 0$ ) • Those starting at positions  $1,4,7,10,...$  (i mod  $3 = 1$ )
- Those starting at positions  $2,5,8,11,...$  (i mod  $3 = 2$ )
- a special character.

$$
T[0, n) = \frac{0}{y} \mathbf{a} \mathbf{b} \mathbf{b}
$$

$$
SA = (12, 1, 6, 4, 9)
$$

• For simplicity, assume text length is a multiple of 3 after padding with

4 5 6 7 8 9 10 11 a d a b b a d o

. . .

Recursively handle suffixes from the i mod  $3 = 1$  and i mod  $3 = 2$  groups.

Basic Outline:

- 
- Merge the i mod  $3 = 0$  group at the end.

\*slide courtesy of Carl Kingsford

## Step  $0$  — Constructing a sample *These are called the "sample suffixes"*

**Step 0: Construct a sample.** For  $k = 0, 1, 2$ , define

- 
- $B_k = \{i \in [0, n] \mid i \text{ mod } 3 = k\}.$
- Let  $C = B_1 \cup B_2$  be the set of *sample positions* and  $S_C$  the set of *sample suffixes*.
- Example.  $B_1 = \{1, 4, 7, 10\}, B_2 = \{2, 5, 8, 11\}, \text{ i.e., } C = \{1, 4, 7, 10, 2, 5, 8, 11\}.$

### **Step 1: Sort sample suffixes.** For  $k = 1, 2$ , construct the strings

$$
R_k = [t_k t_{k+1} t_{k+2}] [t_{k+3} t_{k+4} t
$$

i.e., by sorting the suffixes of R we get the order of the sample suffixes  $S_C$ .

Taken from: Kärkkäinen, J., Sanders, P., & Burkhardt, S. (2006). Linear work suffix array construction. Journal of the ACM (JACM), 53(6), 918-936.

 $[t_{k+5}] \dots [t_{\max B_k} t_{\max B_k+1} t_{\max B_k+2}]$ 

whose characters are triples  $[t_i t_{i+1} t_{i+2}]$ . Note that the last character of  $R_k$  is always unique because  $t_{\max B_k+2} = 0$ . Let  $R = R_1 \odot R_2$  be the concatenation of  $R_1$  and  $R_2$ . Then the (nonempty) suffixes of R correspond to the set  $S_C$  of sample suffixes:  $[t_i t_{i+1} t_{i+2} | t_{i+3} t_{i+4} t_{i+5}] \dots$  corresponds to  $S_i$ . The correspondence is order preserving,

 $Example. R = [abb][ada][bba][do0][bba][dab][bad][o00].$ 

To sort the suffixes of R, first radix sort the characters of R and rename them with their ranks to obtain the string  $R'$ . If all characters are different, the order of characters gives directly the order of suffixes. Otherwise, sort the suffixes of  $R'$ using Algorithm DC3.

Example.  $R' = (1, 2, 4, 6, 4, 5, 3, 7)$  and  $SA_{R'} = (8, 0, 1, 6, 4, 2, 5, 3, 7)$ .

## $Example. R = [abb][ada][bba][do0][bba][dab][bad][o00].$

Once the sample suffixes are sorted, assign a rank to each suffix. For  $i \in C$ , let  $rank(S_i)$  denote the rank of  $S_i$  in the sample set  $S_C$ . Additionally, define  $rank(S_{n+1}) = rank(S_{n+2}) = 0$ . For  $i \in B_0$ ,  $rank(S_i)$  is undefined.

*i* 0 1 2 3 4 5 6 7 8 9 10 11 12 13 14<br>*Example.*  $rank(S_i) \perp 1$  4  $\perp$  2 6  $\perp$  5 3  $\perp$  7 8  $\perp$  0 0 Note: In this example, we won't be able to get all of these ranks until the algorithm has recursed a second time. R' is ranks after first round / recursion.Example.  $R' = (1, 2, 4, 6, 4, 5, 3, 7)$  and  $SA_{R'} = (8, 0, 1, 6, 4, 2, 5, 3, 7)$ .

 $rank(S_{n+1}) = rank(S_{n+2}) = 0.$  For  $i \in B_0$ ,  $rank(S_i)$  is undefined.

$$
T[0,n) = \begin{cases} 0 & \text{if } 2 & 3 \\ y & \text{if } b \end{cases}
$$

- Once the sample suffixes are sorted, assign a rank to each suffix. For  $i \in C$ , let  $rank(S_i)$  denote the rank of  $S_i$  in the sample set  $S_C$ . Additionally, define
	- 4 5 6 7 8 9 10 11 adabbado

![](_page_53_Figure_3.jpeg)

 $rank(S_{n+1}) = rank(S_{n+2}) = 0.$  For  $i \in B_0$ ,  $rank(S_i)$  is undefined.

*Note*: After only 1 level of recursion, these suffixes would be  $Example. R = [abb][ada][bba][do0][bba][dab][bad][o00].$ 

Taken from: Kärkkäinen, J., Sanders, P., & Burkhardt, S. (2006). Linear work suffix array construction. Journal of the ACM (JACM), 53(6), 918-936.

Once the sample suffixes are sorted, assign a rank to each suffix. For  $i \in C$ , let  $rank(S_i)$  denote the rank of  $S_i$  in the sample set  $S_C$ . Additionally, define

# "tied"

$$
T[0,n) = \begin{matrix} 0 & 1 & 2 & 3 \\ y & a & b & b \end{matrix}
$$

 $R_2 = [24\overline{7}][47\overline{4}][463][638]$ 

Taken from: Kärkkäinen, J., Sanders, P., & Burkhardt, S. (2006). Linear work suffix array construction. Journal of the ACM (JACM), 53(6), 918-936.

- 4 5 6 7 8 9 10 11 adabbado
- 1 2 4 7 4 6 3 8  $Example. R = [abb][ada][bba][do0][bba][dab][bad][o00].$ 
	- **These** suffixes were tied at the previous level, but here, we

# can resolve them. The *lexical renaming* allows us to compare longer and longer suffixes of the text.

### The ranks for original  $B_1$   $B_2$  samples

# *i* 0 1 2 3 4 5 6 7 8 9 10 11 12 13 14<br>Example.  $rank(S_i) \perp 1$  4  $\perp$  2 6  $\perp$  5 3  $\perp$  7 8  $\perp$  0 0

*The resolved ranks here represent what we'd get after a second level of recursion.*

## Step 2 — Sorting the non-sample suffixes

**Step 2:** Sort nonsample suffixes. Represent each nonsample suffix  $S_i \in S_{B_0}$ with the pair  $(t_i, rank(S_{i+1}))$ . Note that  $rank(S_{i+1})$  is always defined for  $i \in B_0$ . Clearly we have, for all  $i, j \in B_0$ ,

 $S_i \leq S_j \Longleftrightarrow (t_i, rank)$ 

The pairs  $(t_i, rank(S_{i+1}))$  are then radix sorted.

Example.  $S_{12} < S_6 < S_9 < S_3 < S_0$  because  $(0,0) < (a,5) < (a,7) < (b,2) < (y,1)$ .

$$
k(S_{i+1})) \le (t_j, rank(S_{j+1})).
$$

## Step 2 — Sorting the non-sample suffixes

two cases:

Taken from: Kärkkäinen, J., Sanders, P., & Burkhardt, S. (2006). Linear work suffix array construction. Journal of the ACM (JACM), 53(6), 918-936.

**Step 3: Merge.** The two sorted sets of suffixes are merged using a standard comparison-based merging. To compare suffix  $S_i \in S_C$  with  $S_j \in S_{B_0}$ , we distinguish

$$
i \in B_1: \quad S_i \le S_j \Longleftrightarrow (t_i, rank(S_{i+1})) \le (t_j, rank(S_{j+1}))
$$
  
\n
$$
i \in B_2: \quad S_i \le S_j \Longleftrightarrow (t_i, t_{i+1}, rank(S_{i+2})) \le (t_j, t_{j+1}, rank(S_{j+2}))
$$
  
\nNote that the ranks are defined in all cases.  
\nNote that the ranks are defined in all cases.

Example.  $S_1 < S_6$  because  $(a, 4) < (a, 5)$  and  $S_3 < S_8$  because  $(b, a, 6) < (b, a, 7)$ .

Solves to  $T(n) = O(n)$ :

- Expand big-O notation:  $T(n) \le cn + T(2n/3)$  for some c.
- Guess:  $T(n) \leq 3cn$
- Induction step: assume that is true for all *i* < *n*.
- $T(n) \leq cn + 3c(2n/3) = cn + 2cn = 3cn \Box$

![](_page_59_Figure_8.jpeg)

\*slide courtesy of Carl Kingsford

### Suffix array: summary

Suffix array gives us index that is:

![](_page_60_Figure_5.jpeg)

**(a)** Just m integers, with O(n log m) worst-case query time, but close to  $O(n + log m)$  in practice

![](_page_60_Figure_6.jpeg)

or **(b)** 3*m* integers, with  $O(n + log m)$ worst case

(a) will often be preferable: index for entire human genome fits in  $\sim$ 12 GB instead of  $>$  45 GB

# Enhanced Suffix Arrays

![](_page_61_Figure_6.jpeg)

### Can restore the **full** asymptotic efficiency of suffix trees with a small number of auxiliary tables.

![](_page_61_Picture_45.jpeg)

The operations that can be done optimally in an enhanced suffix array (esa), and the aux. tables required for them.

Abouelhoda, Mohamed Ibrahim, Stefan Kurtz, and Enno Ohlebusch. **"Replacing suffix trees with enhanced suffix arrays."** Journal of Discrete Algorithms 2.1 (2004): 53-86.

# Many Suffix Array Variants

**Compressed enhanced suffix arrays<sup>+</sup> — strive for the** best of both worlds and allow interesting query times like O(n log|Σ|+k) for finding k occurrences of a pattern, where  $|\Sigma|$  is the size of the alphabet (independent of m).

**Compressed suffix arrays+** — require even less space

![](_page_62_Figure_7.jpeg)

✢Ohlebusch, Enno, and Simon Gog. "A compressed enhanced suffix array supporting fast string matching." String Processing and Information Retrieval. Springer Berlin Heidelberg, 2009. \*

+R. Grossi and J. S. Vitter, Compressed Suffix Arrays and Suffix Trees, with Applications to Text Indexing and String Matching, SIAM Journal on Computing, 35(2), 2005, 378-407